#### МІНІСТЕРСТВО ОСВІТИ І НАУКИ УКРАЇНИ СХІДНОУКРАЇНСЬКИЙ НАЦІОНАЛЬНИЙ УНІВЕРСИТЕТ ІМ. В. ДАЛЯ ФАКУЛЬТЕТ ІНФОРМАЦІЙНИХ ТЕХНОЛОГІЙ ТА ЕЛЕКТРОНІКИ КАФЕДРА КОМП'ЮТЕРНИХ НАУК ТА ІНЖЕНЕРІЇ

До захисту допускається Завідувач кафедри \_\_\_\_\_\_\_\_\_\_\_\_\_\_ Скарга-Бандурова І.С. «\_\_\_\_»\_\_\_\_\_\_\_\_\_\_\_\_ 20\_\_ р.

# **ДИПЛОМНИЙ ПРОЕКТ (РОБОТА) БАКАЛАВРА**

## **ПОЯСНЮВАЛЬНА ЗАПИСКА**

## НА ТЕМУ:

# **Електронний помічник на базі ОС Android**

Освітній ступінь "бакалавр" Спеціальність 123 – "комп'ютерна інженерія"

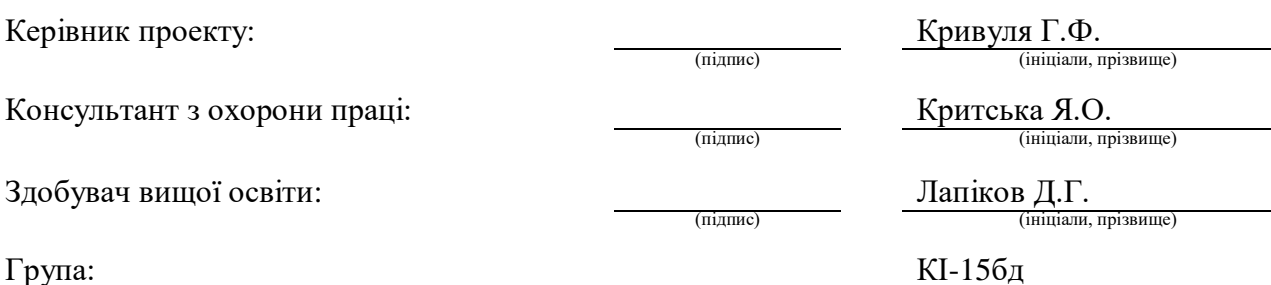

Сєвєродонецьк 2019

### МІНІСТЕРСТВО ОСВІТИ І НАУКИ УКРАЇНИ

#### СХІДНОУКРАЇНСЬКИЙ НАЦІОНАЛЬНИЙ УНІВЕРСИТЕТ ІМЕНІ ВОЛОДИМИРА ДАЛЯ

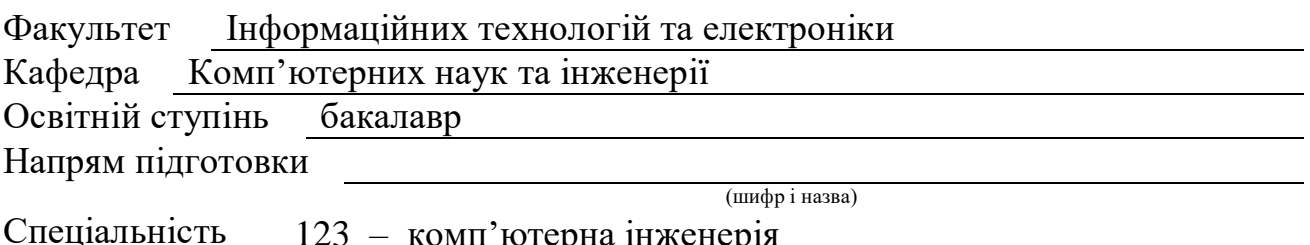

123 – комп'ютерна інженерія

(шифр і назва)

**ЗАТВЕРДЖУЮ:**

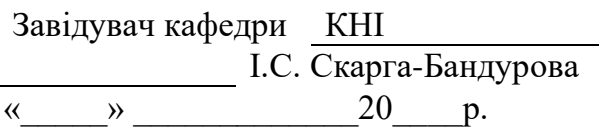

## **З А В Д А Н Н Я НА ДИПЛОМНИЙ ПРОЕКТ (РОБОТУ) БАКАЛАВРА**

Лапікову Дмитру Георгійовичу

(прізвище, ім'я, по батькові)

1. Тема роботи Електронний помічник на базі ОС Android

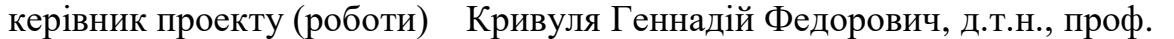

(прізвище, ім'я, по батькові, науковий ступінь, вчене звання)

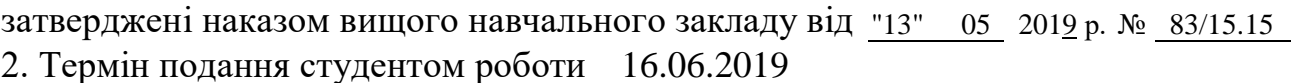

3. Вихідні дані до роботи Математичні моделі пошуку контурів на зображенні,

фільтрації зображенння. Перелік використовуваних програмних засобів:

бібліотека OpenCV теоретичні відомості обробки зображення(пошуку по шаблону).

4. Зміст розрахунково-пояснювальної записки (перелік питань, які потрібно розробити) Принципи розпізнавання образів , математичні моделі фільтрації зображень та виділення контурів, комп'ютерна модель фільтрації зображень, подальший розвиток системи, охорона праці

5. Перелік графічного матеріалу (з точним зазначенням обов'язкових креслень) Електронні плакати

# 6. Консультанти розділів проекту (роботи)

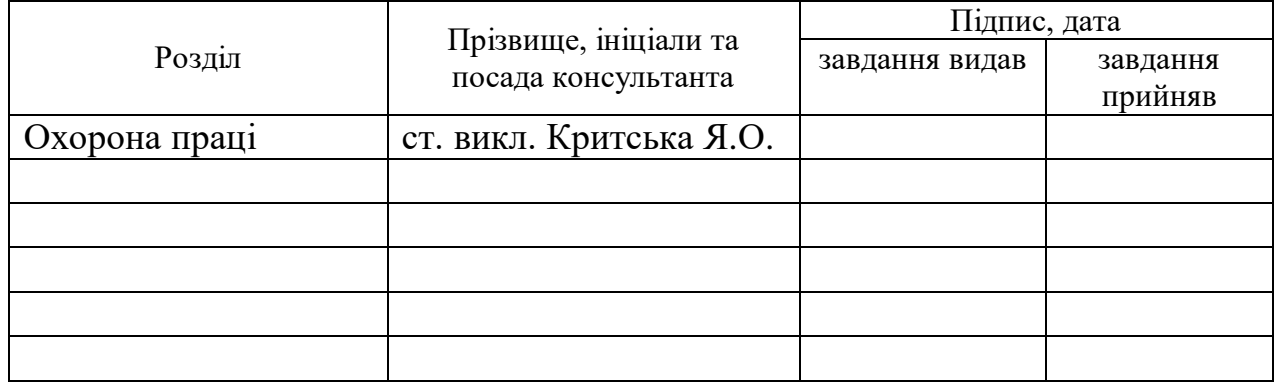

7. Дата видачі завдання 30.04.2019

Керівник

(підпис)

Завдання прийняв до виконання

(підпис)

# **КАЛЕНДАРНИЙ ПЛАН**

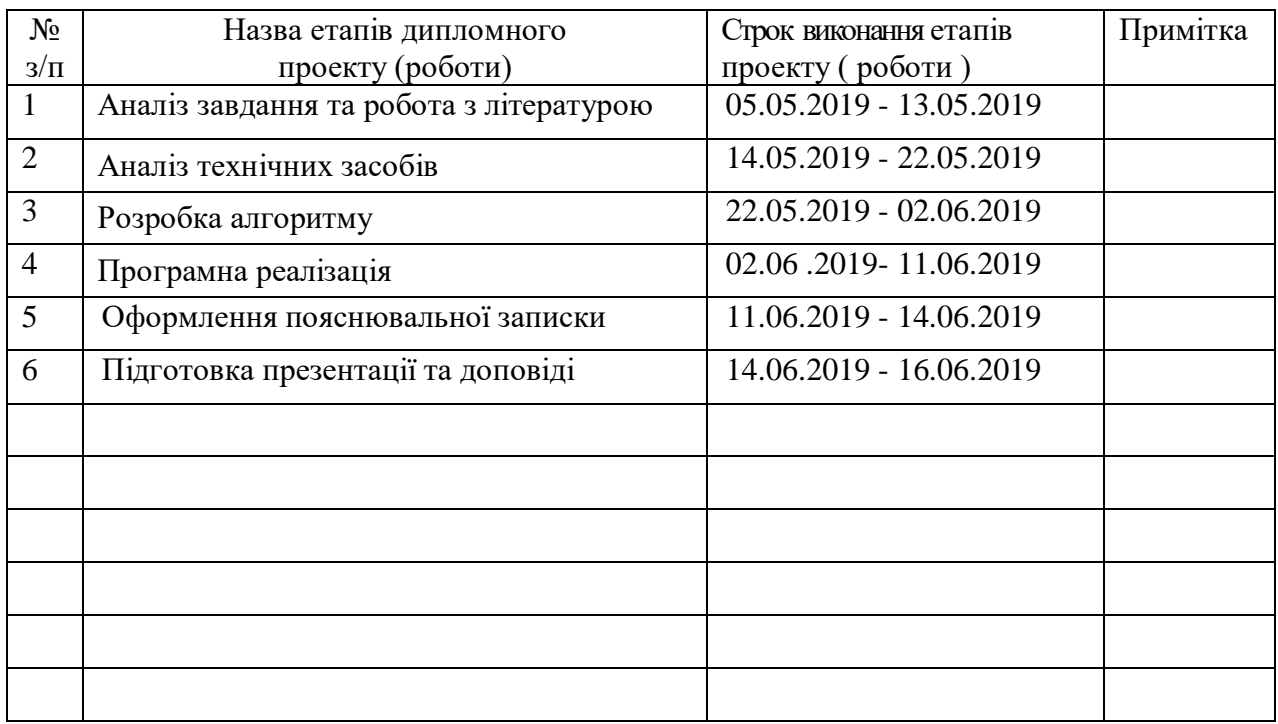

**Здобувач вищої освіти**<br>
(підпис) — Лапіков Д.Г.

(прізвище та ініціали)

**Керівник** Кривуля Г.Ф.

( підпис ) (прізвище та ініціали)

#### **РЕФЕРАТ**

Пояснювальна записка дипломної роботи: 82 с., 23 рис., 27 джерел.

Робота присвячена вирішенню проблеми розпізнавання зображень в реальному часі на прикладі дорожніх знаків. Розроблено методи знаходження шаблонних зображень на відео.

Щоб виділити контури переводимо зображення в градації сірого, залишаємо тільки чорне і біле. Після цього метод findContours з бібліотеки OpenCV знайде місця на зображенні, де чорне переходить в біле. Далі виділяємо порогове значення. Після виділення контуру застосовується Гаусівське розмиття для покращення розпізнавання.

Розроблені методи дозволяють знаходити відповідні перетини зображень та одержувати необхідні дані для прийняття рішення щодо розпізнавання на основі порівняння з еталоном.

**Ключові слова:** РОЗПІЗНАВАННЯ ЗОБРАЖЕНЬ, ПОРІВНЯННЯ, ЕТАЛОН, ГАУСОВСЬКЕ РОЗМИТТЯ, ЗНАХОДЖЕННЯ КОНТУРІВ..

Умови одержання дипломного проекту: СНУ ім. В. Даля, пр. Центральний 59-А,. м. Сєвєродонецьк, 93400с.

# **3MICT**

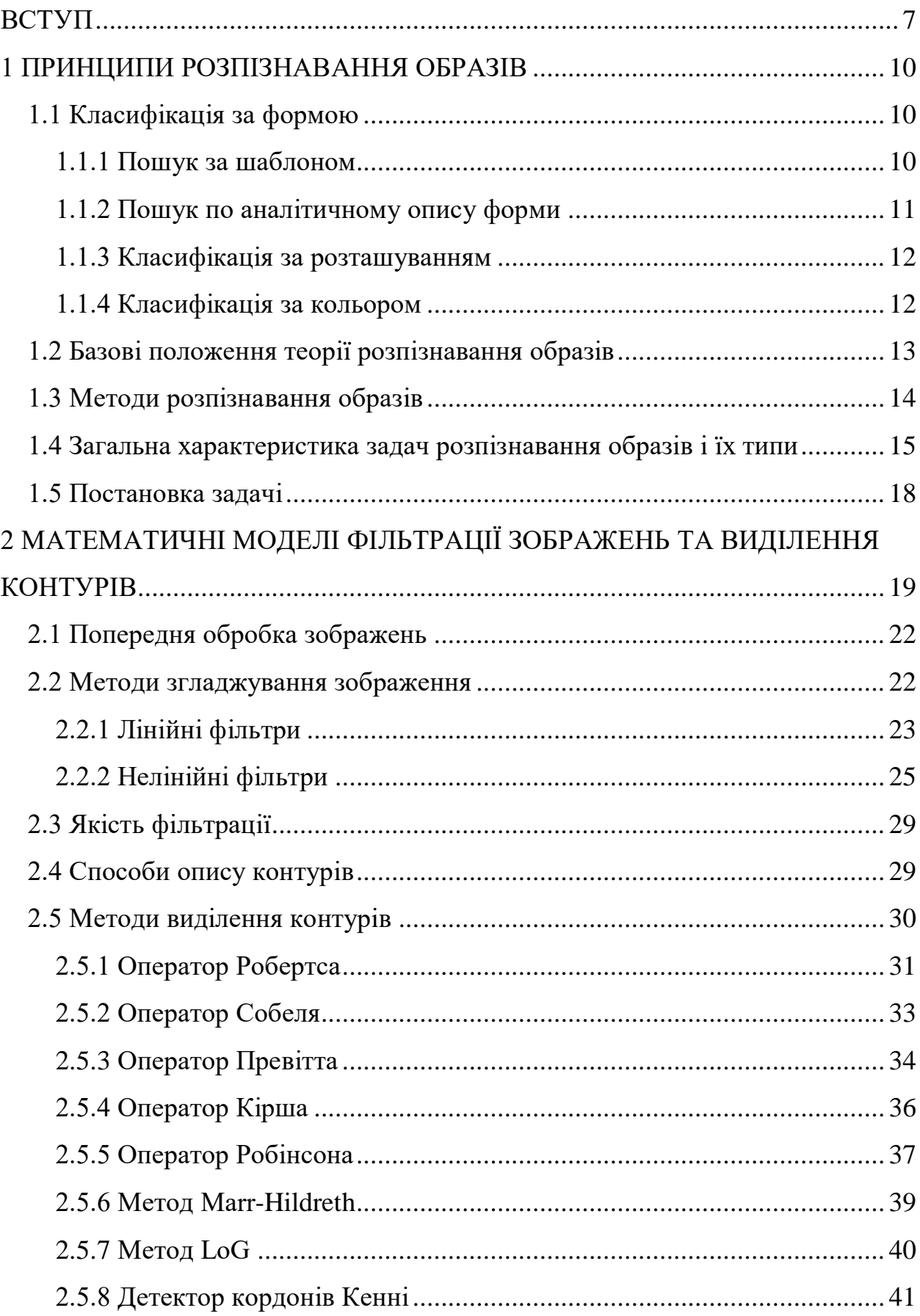

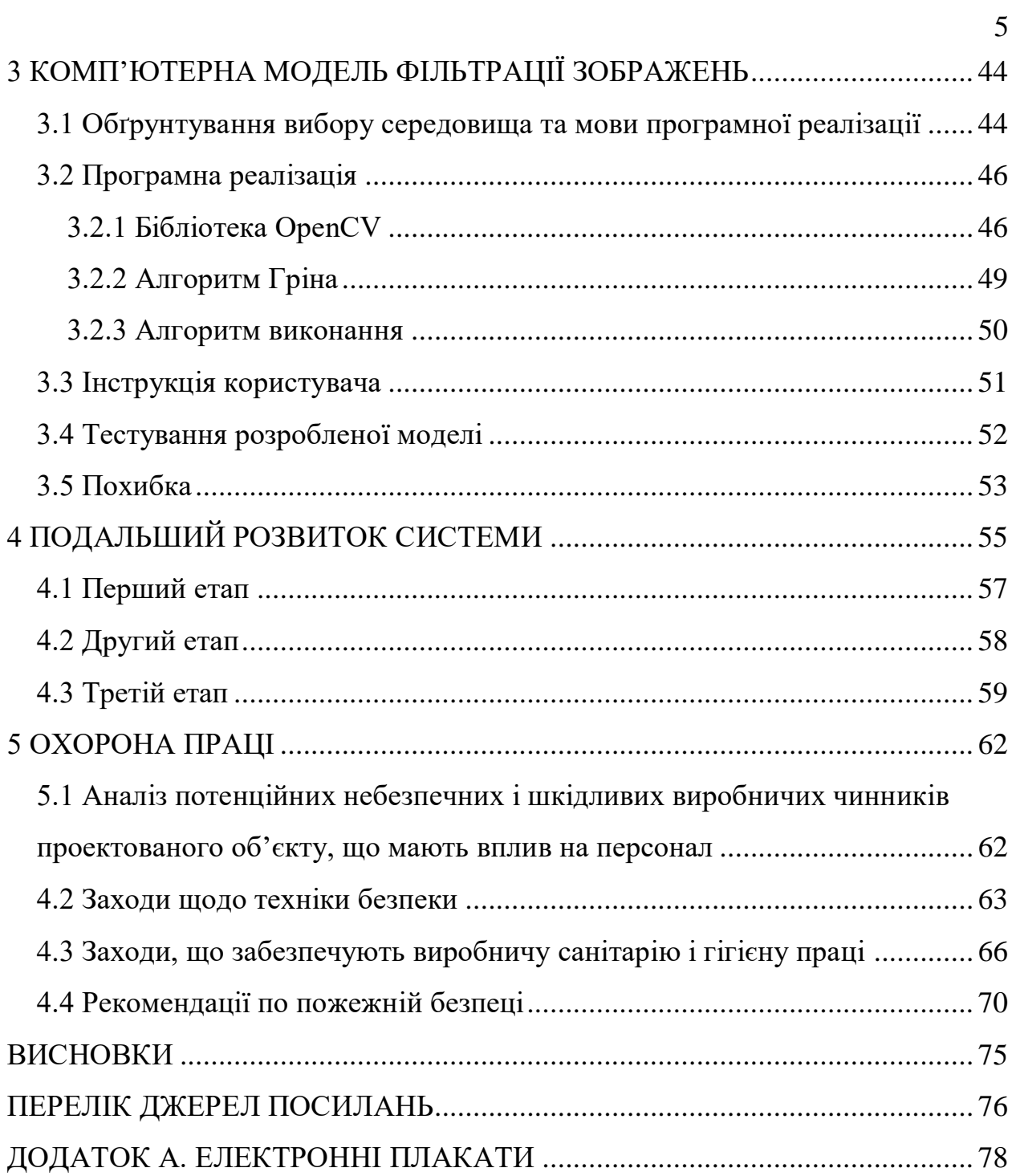

## **СКОРОЧЕННЯ ТА УМОВНІ ПОЗНАКИ**

ЕОМ – електронно-обчислювальна машина;

СКВ – середній квадрат відхилення;

LoG – Laplacian of Gaussian (Лаплассіан Гауссіана);

ДТП – Дорожньо-транспортна пригода;

 $RGB - red$ , green, blue – червоний, зелений, голубий;

YUV – кольорова модель, в якій колір представляється як 3 компоненти – яскравість (Y) і дві кольороворізносні (U і V);

YCrCb – сімейство колірних просторів, які використовуються для передачі кольорових зображень в компонентному відео і цифрової фотографії;

HSV – тон, насиченість, значення.

#### **ВСТУП**

<span id="page-7-0"></span>Ще з давніх часів люди шукали шляхи полегшення свого існування в світі. Зараз ми можемо спостерігати різні знаряддя праці, які на момент їх винаходження здавалися революційними.

З тих пір розум людини розвивався, як і технології, якими вона користувалася.

Проходячи крізь століття придбань необхідних знань і досвіду, ми прийшли до більш комфортних умов для життя.

Одним з найпоширеніших благ суспільства на даний момент є машини, здатні переправляти людей за потрібними маршрутами і з необхідною швидкістю.

Для нас стало цілком звичною справою бачити на дорогах сотні машин, самим їздити по дорогах або стояти в пробках.

Кожна третя людина на планеті має права. І, на жаль, разом з цим приходить і велика відповідальність.

Багато людей бояться літаків або ж плисти на кораблях, але не багато хто замислюється, що більшою небезпекою є наземний транспорт.

За статистикою в рік від автокатастроф гинуть більше мільйона чоловік. Вина не завжди лежить на водієві, але людський фактор присутній майже у всіх нещасних випадках. Будь то необережність або проста недбалість по відношенню до водіння можуть призвести до жахливих втрат.

Саме тому на ринку автомобільного виробництва починає набирати популярність ідея автопілота. Уявити складно, скільки ця концепція збереже часу і грошей людям. Ви їдете в авто і займаєтеся своїми справами, навіть не звертаючи уваги на дорогу!

Активно ведуться дослідження по даному напрямку, як по програмному забезпеченню, так і запчастинах.

Розвиток подібних технологій має великі наслідки, ніж проста допомогу водіям. У перспективі вони можуть змінити саме поняття автомобіля – зі статусного елемента, який сприймається як джерело свободи і вільного пересування на ще один вид громадського транспорту, який можна орендувати в потрібний момент.

На жаль, поки що автономні автомобілі далеко не досконалі. Наприклад, щоб автомобіль зміг прочитати дорожні знаки, вони повинні строго відповідати стандартам, інакше він не зможе їх розпізнати, також потрібна чітка розмітка на дорогах. В тунелях, де сигнал GPS пропадає, машина просто «загубиться».

Ще є проблема з розпізнаванням пішоходів. Зараз автоматика розпізнає лише дорослих і дітей зростом вище метра, тоді як малюки і тварини залишаються для системи «невидимими».

Людина, яка не пов'язана з програмуванням, може віднестися скептично до того, що робот може робити щось краще, ніж його творець. Але комп'ютерний зір буде куди надійніше і точніше в розпізнаванні тих же дорожніх знаків.

А все здійснюється просто: необхідно занести в базу даних всі існуючі знаки і дати кожному ідентифікатор, за яким машина буде розуміти, що їй робити, і навіть зможе обчислювати по відстані від знаку, в який конкретно момент слід повернути, а людині буде досить просто ввести пункт призначення, натиснути на кнопку і насолоджуватися поїздкою за чашкою кави і книгою.

Взагалі, саме час початку масового використання безпілотних авто зараз найбільше цікавить фахівців.

Мало хто сумнівається в тому, що такі авто надійдуть на ринок, проте з приводу їх повсюдного застосування точаться запеклі дискусії.

Хтось каже, що безпілотники витіснять звичайні авто вже до 2020 року, інші стверджують, що це станеться трохи пізніше. Тут потрібно врахувати, що рівень розвитку інфраструктури в різних країнах відрізняється дуже сильно, і те, що буде прийнятно для Лондона чи Нью-Йорка, буде абсолютно неприпустимо для столиці однієї з країн третього світу.

Концепт цієї роботи емулює систему домоги водіям.

Стеження за дорогою ведеться за допомогою камери в реальному часі. Кожний кадр аналізується за допомогою контурного аналізу та функціоналу бібліотеки OpenCV, за допомогою якої на вхідному зображені знаходяться та розпізнаються усі замкнуті контури.

Для всіх еталонних дорожніх знаків було призначено ідентифікатор. Отримана інформація за допомогю бібліотеки OpenCV буде застосовуватися для розпізнавання реальних дорожніх знаків які будуть поступати у систему з камери.

Похибка можлива при нахилі знаку більше, ніж на 45 градусів.

Подібні програми покликані значно врятувати дорогоцінні людські життя та допомогти втомленим людям доїхати до потрібного місця.

#### **1 ПРИНЦИПИ РОЗПІЗНАВАННЯ ОБРАЗІВ**

<span id="page-10-0"></span>З розвитком обчислювальної техніки стало можливим вирішення завдань, що виникають в процесі життєдіяльності, полегшити, прискорити, підвищити якість результату. Наприклад, робота різних систем життєзабезпечення, взаємодія людини з комп'ютером, поява роботизованих систем та ін. Проте, відзначимо, що забезпечити задовільний результат в певних завданнях (розпізнавання об'єктів, що швидко подібних об'єктів, рукописного тексту) в даний час не вдається.

Завдання пошуку зображення за зразком є частиною (підзадачею) більш загальної задачі розпізнавання образів. Прі не систематизованому і не направленому пошуку «схожих» об'єктів з безлічі об'єктів, їх можна перераховувати безкінечно довго і не прийти до завершення із заданою вірогідністю. В окремих випадках об'єкти характеризуються такими інформаційними параметрами (ознаками), як форма, колір, положення, рухливість, по особливій рисі, їх комбінації і таке інше. Залежно від цих об'єктів об'єкти піддаються класифікації. Часто стоїть не глобальні завдання класифікації всіх оточуючих об'єктів, а необхідність виділити в відео-потоці об'єктів певного роду. Далі розглянуті найбільш поширені класифікаційні ознаці.

#### <span id="page-10-1"></span>**1.1 Класифікація за формою**

#### <span id="page-10-2"></span>**1.1.1 Пошук за шаблоном**

Універсальним способом пошуку за формою визнаний метод вписування шаблону. Шаблон, що має форму, об'єкти якої необхідно виділити, переміщається по зображенню, розраховується характеристика положення, і там, де показник цієї характеристики перевищує певний поріг – може перебувати об'єкт шуканої форми.

Техніка розрахунку характеристики може бути різна. Найчастіше використовується середньоквадратична різниця значень яскравості зображень шаблону і аналізованого кадру [\[1\)\]](#page-76-1).

$$
diff = \frac{\sqrt{\sum_{i=0}^{\infty} (pixelI1i - pixelI2i)(pixelI1i - pixelI2i)}}{n-1}.
$$
 (1.1)

Недоліком цього методу є його ресурсомісткість. Потрібно неодноразове непослідовне звернення до одних і тих же фрагментів пам'яті зображення. До того ж, зображення шаблону не є динамічно масштабується – тобто, якщо об'єкт в кадрі трохи менше або більше шаблонного – він, швидше за все не буде виділено. Рішенням даної проблеми може бути пошук об'єктів по аналітичної залежності, яка описує їх форму.

#### <span id="page-11-0"></span>**1.1.2 Пошук по аналітичному опису форми**

Поширена практика пошуку об'єктів за формою, що має аналітичний опис. Наприклад, еліпс (або його окремий випадок – коло) можуть бути описані нескладної формулою з курсу аналітичної геометрії.

За аналогією з методом пошуку за шаблоном для більшості точок зображення розглядається їх характеристика – в неї включаються значення яскравостей точок, положення яких задовольняє аналітичної залежності.

В іншому цей метод аналогічний методу пошуку за шаблоном. Однак, ситуація коли об'єкт шуканої форми розташований в кадрі потрібним чином досить рідкісна. Найчастіше окремі елементи губляться або просто не видно, об'єкт обернений і взагалі мало схожий на свою форму по аналітичної залежності або шаблоном. У такої поширеної ситуації можна намагатися виділяти окремі фрагменти форми, наприклад прямі лінії.

#### <span id="page-12-0"></span>**1.1.3 Класифікація за розташуванням**

Одним з найбільш наповнених евристикою напрямків в теорії розпізнавання образів є методи пошуку по положенню. Зокрема, при пошуку осіб або інших фрагментів тіл в області кадру приймається допущення, що шукані області представляють собою довгасті, найчастіше витягнуті у вертикальному напрямку сукупності пікселів близьких за яскравістю. Таким же чином використовується безліч інших припущень щодо взаємного розташування об'єктів – якщо на якийсь об'єкт були нанесені легко відшукувані мітки, або якісь деталі, які є у об'єкта спочатку, значно простіше класифікувати, ніж весь об'єкт в цілому, то, виявивши ці мітки або деталі, можна класифікувати що містить їх об'єкт. Тобто, якщо існує стійкий метод виділення в кадрі, наприклад, очей людини або носа, то можна по цим деталям зробити припущення, де знаходиться все інше. Винятки становлять атипові випадки, коли об'єкт в кадрі має нетривіальним поєднанням цих деталей в невідповідних для розпізнавання положеннях.

#### <span id="page-12-1"></span>**1.1.4 Класифікація за кольором**

Багато об'єктів можна класифікувати в залежності від їх кольору: вони або постійно мають певне забарвлення, або в деякі моменти їх забарвлення може бути регламентована досить чітко. Більш того, в зв'язку з тим, що існує безліч базисів уявлення колірних компонент (RGB, YUV, YCrCb, HSV і таке інше), нерідкі випадки, коли в тому чи іншому базисі даний об'єкт можна класифікувати практично безпомилково. Однак інформація про те, який базис використовувати і як краще організувати пошук об'єкта, маючи в розпорядженні зображення в даному базисі, часто може бути отримана виключно експериментальним шляхом [\[1\)\]](#page-76-1).

### <span id="page-13-0"></span>**1.2 Базові положення теорії розпізнавання образів**

Розпізнавання образів (об'єктів, сигналів, ситуацій, явищ або процесів) – завдання ідентифікації об'єкта або визначення будь-яких його властивостей по його зображенню (оптичне розпізнавання) або аудіозаписи (акустичне розпізнавання) та інші характеристики.

Одним з базових є що не має конкретного формулювання поняття множини. У комп'ютері множина представляється набором неповторюваних однотипних елементів. Слово «неповторюваних» означає, що якийсь елемент в множині або є, або його там немає. Універсальна множина включає всі можливі для розв'язуваної задачі елементи, порожнє не містить жодного.

Образ – класифікаційне угруповання в системі класифікації, яка об'єднує (виділяє) певну групу об'єктів за певною ознакою. Образи мають характерну властивість, що виявляється в тому, що ознайомлення з кінцевим числом явищ з одної і тієї ж множини дає можливість дізнаватися як завгодно велике число його представників. Образи мають характерні об'єктивні властивості в тому сенсі, що різні люди, які навчаються на різному матеріалі спостережень, здебільшого однаково і незалежно один від одного класифікують одні і ті ж об'єкти. У класичній постановці задачі розпізнавання універсальної множини розбивається на частини-образи. Кожне відображення будь-якого об'єкта на сприймаючі органи системи, що розпізнає, незалежно від його положення щодо цих органів, прийнято називати зображенням об'єкта, а множини таких зображень, об'єднані певними загальними властивостями, являють собою образи [\[2\)\]](#page-76-2).

Методика віднесення елемента до якого-небудь образу називається вирішальним правилом. Ще одне важливе поняття – метрика, спосіб визначення відстані між елементами універсальної множини. Чим менший цей період, тим більше схожими є об'єкти (символи, звуки та ін.) – те, що ми розпізнаємо. Зазвичай елементи задаються у вигляді набору чисел, а метрика – у вигляді функції. Від вибору уявлення образів і реалізації метрики залежить ефективність програми, один алгоритм розпізнавання з різними метриками буде помилятися з різною частотою.

Навчанням зазвичай називають процес вироблення в деякій системі тієї чи іншої реакції на групи зовнішніх ідентичних сигналів шляхом багаторазового впливу на систему зовнішньої коректування. Таку зовнішню коригування в навчанні прийнято називати «заохоченнями» і «покараннями». Механізм генерації цієї коригування практично повністю визначає алгоритм навчання. Самонавчання відрізняється від навчання тим, що тут додаткова інформація про вірність реакції системі не повідомляється.

Адаптація – це процес зміни параметрів і структури системи, а можливо – і керуючих впливів, на основі поточної інформації з метою досягнення певного стану системи при початковій невизначеності і мінливих умовах роботи.

Навчання – це процес, в результаті якого система поступово набуває здатність відповідати потрібними реакціями на певні сукупності зовнішніх впливів, а адаптація – це підстроювання параметрів і структури системи з метою досягнення необхідної якості управління в умовах безперервних змін зовнішніх умов [\[2\)\]](#page-76-2).

#### <span id="page-14-0"></span>**1.3 Методи розпізнавання образів**

В цілому, можна виділити наступні методи розпізнавання образів:

– метод перебору. У цьому випадку проводиться порівняння з базою даних, де для кожного виду об'єктів представлені різноманітні модифікації відображення. Наприклад, для оптичного розпізнавання образів можна застосувати метод перебору виду об'єкта під різними кутами, масштабами, зміщеннями, деформаціями і таке інше. Для букв потрібно перебирати шрифт, властивості шрифту і таке інше. У разі розпізнавання звукових образів, відповідно, відбувається порівняння з деякими відомими шаблонами (наприклад, слово, вимовлене кількома людьми);

– другий підхід – проводиться глибший аналіз характеристик образу. У разі оптичного розпізнавання це може бути визначення різних геометричних характеристик. Звуковий зразок в цьому випадку піддається частотному, амплітудному аналізу;

– наступний метод – використання штучних нейронних мереж (ШНМ). Цей метод вимагає або великої кількості прикладів завдання розпізнавання при навчанні, або спеціальної структури нейронної мережі, яка враховує специфіку даного завдання. Проте, його відрізняє більш висока ефективність і продуктивність;

– експертний метод, заснований на безперервному навчанні експертної системи в процесі експлуатації [\[3\)\]](#page-76-3).

#### <span id="page-15-0"></span>**1.4 Загальна характеристика задач розпізнавання образів і їх типи**

Завдання розпізнавання – це інформаційні завдання, що складаються з двох етапів:

перетворення вихідних даних до виду, зручного для розпізнавання;

 власне розпізнавання (вказівка приналежності об'єкта певного класу).

У цих завданнях можна вводити поняття аналогії або подібності об'єктів і формулювати правила, на підставі яких об'єкт зараховується в один і той же клас або в різні класи. У цих завданнях можна оперувати набором прецедентів-прикладів, класифікація яких відома і які у вигляді формалізованих описів можуть бути пред'явлені алгоритмом розпізнавання для настройки на завдання в процесі навчання. Для цих завдань важко будувати формальні теорії і застосовувати класичні математичні методи (часто недоступна інформація для точної математичної моделі або виграш від використання моделі та математичних методів непорівнянний з витратами).

Виділяють такі типи завдань розпізнавання:

 задача розпізнавання – віднесення об'єкта за його описом до одного із заданих класів (навчання з учителем);

 задача автоматичної класифікації – розбиття множини об'єктів, ситуацій, явищ за їх описами на систему непересічних класів (таксономія, кластерний аналіз, самонавчання);

задача вибору інформативного набору ознак при розпізнаванні;

 задача приведення вихідних даних до виду, зручного для розпізнавання;

динамічне розпізнавання і динамічна класифікація;

 задача прогнозування – попередній тип, в якому рішення повинне ставитися до деякого моменту в майбутньому.

Розпізнавання образів, науковий напрям, пов'язаний з розробкою принципів і побудовою систем, призначених для визначення приналежності даного об'єкту до одного із заздалегідь виділених класів об'єктів. Під об'єктами в розпізнавання образів розуміють різні предмети, явища, процеси, ситуації, сигнали. Кожен об'єкт описується сукупністю основних характеристик (ознак, властивостей)  $X=(x1,...,xi,...,xn)$ , де i-а координата вектора X визначає значення i-ї характеристики, і додатковою характеристикою S, яка вказує на приналежність об'єкта до певного класу (образу). Набір заздалегідь класифікованих об'єктів, тобто таких, у яких відомі характеристики X і S, використовується для виявлення закономірних зв'язків між значеннями цих характеристик, і тому називаються навчальною вибіркою. Ті об'єкти, у яких характеристика S невідома, утворюють контрольну вибірку. Окремі об'єкти навчальної та контрольної вибірок називаються реалізаціями. Одна з основних завдань розпізнавання образів – вибір правила (вирішальній функції) D, відповідно до якого за значенням контрольній реалізації X встановлюється її приналежність до одного з образів, тобто вказуються «найбільш правдоподібні» значення характеристики S для даного X [\[4\)\]](#page-76-4).

Успіх у вирішенні завдання розпізнавання образів залежить значною мірою від того, наскільки вдало вибрані ознаки X. Вихідний набір характеристик часто буває дуже великим. У той же час прийнятне правило має грунтуватися на використанні невеликого числа ознак, найбільш важливих для відмінності одного способу від іншого. Так, в задачах медичної діагностики важливо визначити, які симптоми і їх поєднання (синдроми) слід використовувати при постановці діагнозу даного захворювання. Тому проблема вибору інформативних ознак – важлива складова частина проблеми розпізнавання образів

Проблема розпізнавання образів тісно пов'язана з завданням попередньої класифікації, або таксономії.

В основному завданню розпізнавання образів побудови вирішальних функцій D використовуються закономірні зв'язки між характеристиками X і S, які виявляються на навчальній вибірці, і деякі додаткові апріорні припущення, наприклад, такі гіпотези: характеристики X для реалізацій образів є випадковими вибірки з генеральнихсукупностей з нормальним розподілом; реалізації одного способу розташовані «компактно» (в певному сенсі); ознаки в наборі X незалежні і таке інше [\[4\)\]](#page-76-4).

В області Розпізнавання образів істотно використовуються ідеї і результати багатьох ін. Наукових напрямів – математики, кібернетики, психології і таке інше.

У 60-х рр. 20 с. в зв'язку з розвитком, електронної техніки, зокрема ЕОМ, широке застосування отримали автоматичні системи розпізнавання. Під системами розпізнавання зазвичай розуміють комплекси засобів, призначених для вирішення описаних вище, завдань. Методи розпізнавання образів використовуються в процесі машинної діагностики різних захворювань, для прогнозування корисних копалин в геології, для аналізу економічних і соціальних процесів, в психології, криміналістиці, лінгвістиці, океанології, хімії, ядерної та космічної фізики, в автоматизованих системах управління і таке інше. Їх застосування виправдане практично усюди, де доводиться мати справу з класифікацією експериментальних даних.

Одним із способів вирішення задачі розпізнавання образів є використання спектральних методів.

#### <span id="page-18-0"></span>**1.5 Постановка задачі**

Таким чином, для розпізнавання дорожніх знаків у реальному часі обираємо типові задачі приведення вихідних даних до виду, зручного для розпізнавання, та динамічне розпізнавання зображення із отриманого в результаті приведення методом перебору.

Для цього необхідно вирішити такі завдання:

провести аналіз існуючих методів детектування контурів зображень;

розробити алгоритм пошуку по аналітичному опису форми;

 провести аналіз існуючих алгоритмів бібліотеки OpenCV, скористатися методами знаходження шаблону на картинці, захвату вебкамери, малюнку контурів на знайденому шаблоні;

протестувати отриману програму.

# <span id="page-19-0"></span>**2 МАТЕМАТИЧНІ МОДЕЛІ ФІЛЬТРАЦІЇ ЗОБРАЖЕНЬ ТА ВИДІЛЕННЯ КОНТУРІВ**

Під завданням "фільтрації зображень" в широкому сенсі іноді розуміють будь-які процедури обробки зображень, при яких на вхід процедури подається (одне) растрове зображення, і на виході також формується растрове зображення. Такі процедури типу (один растровий вхід, один растровий вихід) називають фільтрами.

Однак частіше під "фільтрацією" в більш вузькому сенсі розуміють так звану фільтрацію перешкод, або фільтрацію зображень від "шуму"(рис. 2.1 – 2.2). При цьому неявно передбачається, що спочатку десь існувало якесь "вихідне" ідеально чисте (незашумленим) зображення, з якого потім шляхом зашумлення (певного виду спотворення), було отримано то реальне зображення, яке ми спостерігаємо. Завдання фільтрації перешкод, таким чином, зводиться до того, щоб шляхом деякої обробки спостережуваного реального зображення якнайкраще "очистити його від шуму", тобто отримати зображення, найбільш близьке за своїми характеристиками до вихідного "незашумленого" зображення.

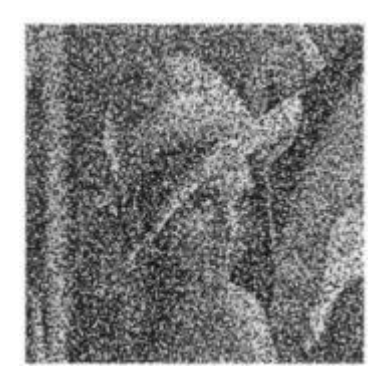

Рисунок 2.1 – Приклад зашумленого зображення

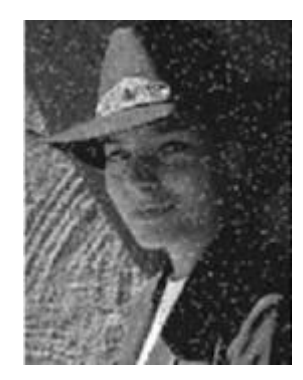

Рисунок 2.2 – Приклад зашумленого зображення

Насправді необхідно розуміти, що "зашумлення" – це всього лише дуже спрощена ідеалізована модель виникнення спотворень в цифрових зображеннях реальних об'єктів. Взагалі ж кажучи, спотворення зображення, одержуваного шляхом відеозйомки реального тривимірного об'єкту в природній обстановці, можуть носити досить складний характер, що залежить від умов зйомки (освітленість, туман, відблиски, тіні, дощ, сніг і таке інше), характеристик оптичної системи (дисторсии, расфокусировки, замутненості лінз і дзеркал і таке інше), характеристик електронної реєструючої апаратури, характеристик каналу передачі, характеристик пристроїв оцифровки і ще багатьох і багатьох чинників.

Наближені до реальності математичні моделі формування цифрових зображень містять сотні складних нелінійних рівнянь і безліч табличних поправок. При цьому закон формування значення яскравості кожного пікселя зображення, як правило, не є незалежним від формування сусідніх пікселів, параметри яскраві зображення залежать від геометричних параметрів, і так далі. При спробі математично "скорегувати" подібну складну модель реєстрації зображення говорять вже не про фільтрації від шуму, а про реставрацію або реконструкції зображень.

На жаль, методи реставрації зображень занадто складні в обчислювальному сенсі, щоб на практиці використовуватися в системах машинного зору, що працюють в реальному масштабі часу. Крім того, вони вимагають точного знання математичної моделі і всіх параметрів системи

відеореєстрації, що на практиці також практично неможливо. Тому в реальних системах машинного зору, як правило, використовуються більш прості, але тим не менш достатньо ефективні процедури фільтрації перешкод, розроблені для боротьби з набагато більш простими спотвореннями у вигляді незалежного зашумлення пікселів зображення.

Найбільш загальною моделлю незалежного зашумлення пікселів є шумозаміщення. Нехай дано вихідне ("незашумлене") півтонове зображення Im[x, y], кожен піксель якого може приймати значення в діапазоні [0, ..., max-1]. Загальна модель шуму заміщення передбачає, що після зашумлення кожен піксель зображення, що мав раніше значення яскравості i, або з деякою відомою ймовірністю p(i) це значення збереже, або дане значення яскравості буде випадковим чином заміщено з ймовірністю q(i, j) деяким іншим значенням яскравості j з того ж кінцевого дискретного діапазону [0, ..., max-1].

Як видно, для опису такої загальної моделі випадкового заміщення буде потрібно задати таблицю перехідних вірогідностей розміру  $L^2_{\text{max}}$ , що становить досить значну кількість в разі звичайного 8-бітового півтонування (розмір таблиці – 256 × 256 елементів). Такий опис явно є некомпактним і тому рідко використовується на практиці для напівтонових зображень.

У той же час, для бінарних зображень, в яких  $I_{\text{max}} = 2$ , такий опис  $\epsilon$ найбільш зручним, простим і природним.

Для напівтонових зображень, як правило, розглядають іншу, більш приватну модель зашумлення – адитивний шум, яка передбачає, що зашумлене зображення породжується за законом

Im
$$
[x, y] = Im[x, y] + N(a, \sigma)
$$
, (2.1)

де  $N(a,\sigma)$  – нормальний розподіл, а – математичне сподівання нормально розподіленого сигналу, σ – середній квадрат відхилення (СКВ)

нормально розподіленої величини. Саме така модель зашумлення найчастіше розглядається в задачах фільтрації напівтонових зображень.

#### <span id="page-22-0"></span>**2.1 Попередня обробка зображень**

Попередня обробка здійснюється з метою придушення перешкод, які виникають в зображенні на етапі їх реєстрації апаратними засобами або при передачі сигналів по лініях зв'язку. Завданням попередньої обробки є ефективне придушення шуму при збереженні важливих для подальшого розпізнавання елементів зображення. Для опису шуму систем реєстрації зображень зазвичай використовують модель білого шуму, щільність ймовірності якого описується нормальним законом.

Для оцінки рівня перешкод в зображенні використовують показник у вигляді пікового відношення сигналу до шуму, який визначається як

$$
\mu = \frac{LM}{\sigma N},\tag{2.2}
$$

де LM – максимальна амплітуда рівня сигналу в зображенні, а σN – середньоквадратичне відхилення шуму [\[5\)\]](#page-76-5).

#### <span id="page-22-1"></span>**2.2 Методи згладжування зображення**

Існує досить багато методів для згладжування зображень, які відрізняються своїми параметрами і вихідними результатами. Це такі фільтри: лінійні, Гаусса, нелінійні, медіанний, ранжирующие, адаптовані, комбіновані, гібридні та ін. Далі розглянемо їх детально.

При згладжуванні зображень використовують апертуру – це прямокутний або квадратний ділянку зображення, на якому визначається функція.

Задана функція в апертурі називається ваговій, або функцією вікна, а сама апертура разом з цією функцією називається маскою зображення.

### <span id="page-23-0"></span>**2.2.1 Лінійні фільтри**

Лінійні фільтри ще називаються згладжуючими, тому що внаслідок роботи лінійного фільтра усереджується значення пікселів, які містяться в апертурі. Для цього потрібно підібрати розміри апертури і спеціальні ваги, які дозволяють впливати саме на шум. нехай, наприклад, використовується маска  $N \times N$ , в межах її корисне зображення має постійну яскравість f, шум з незалежними значеннями відліків  $\eta$  k, m, середнім значенням  $\mu = 0$  і дисперсією  $\sigma^2$ в межах маски. Ставлення квадрата яскравості  $(i, j)$  -го пікселя до дисперсії шуму, тобто відношення сигнал / шум, так само  $\overline{f}^{\,2}/\sigma^{\,2}$ . В

Внаслідок фільтрації відношення сигнал / шум стає рівним  $N^2f^2/\sigma^2$ , тобто зростає пропорційно площі маски. Збільшення розмірів апертури також призведе до збільшення обчислювальних витрат при обробці зображення. Підбір коефіцієнтів маски покращує придушення шумів.

Завдяки фільтру Гаусса можна зменшити з відстанню вплив пікселів один на одного. Ядро даного фільтра можна виразити формулою:

$$
F_{gauss}(x, y) = \frac{1}{2\pi\sigma^2} * e^{\frac{-(x^2 + y^2)}{2\sigma^2}},
$$
\n(2.3)

де i, j – координати пікселя зображення; f – сигнал, а σ – шум, що знаходиться на оригінальному документі [\[5\)\]](#page-76-5).

Використовуючи фільтр Гаусса, можна розмивати шум, піддаючи змістовні контури зображення розмиття в малому ступені.

Наприклад, якщо на оригінальному документі потрібно розмити дрібні деталі, що не вимагають відділення від фону, а питання, що цікавлять нас – великі об'єкти.

На рисунку 2.3 зображено приклад фільтру Гаусса.

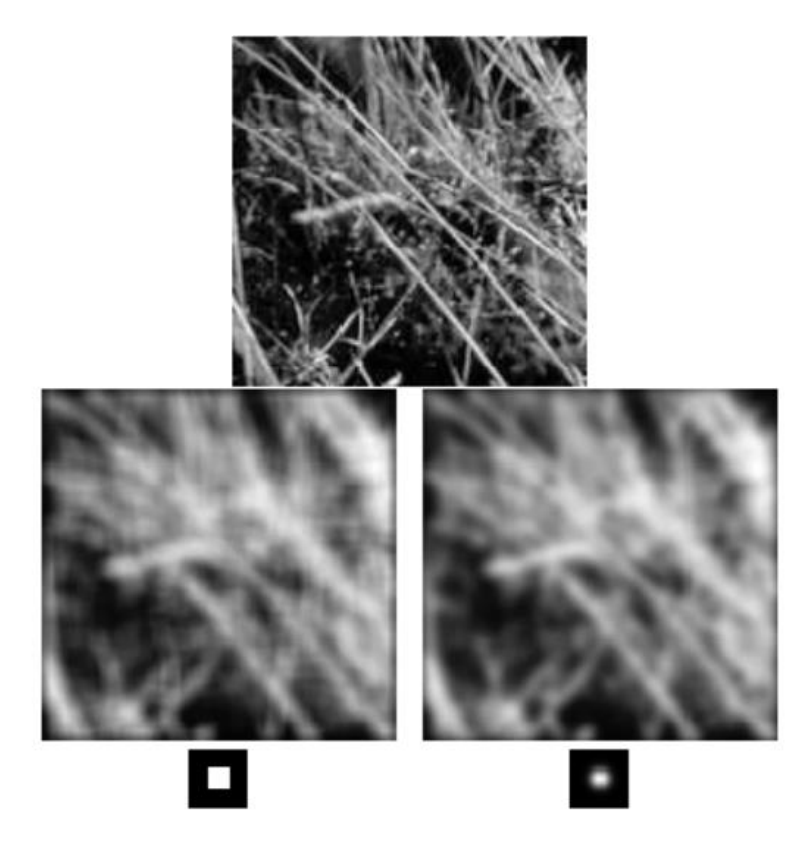

Рисунок 2.3 – Приклад фільтру Гаусса

Фільтри Баттерворта відрізняються від інших методом проектування. Фільтр Баттерворта проектується так, щоб його амплітудно-частотна характеристика була максимально гладкою на частотах смуги пропускання.

Амплітудно-частотна характеристика вираховується по формулі:

$$
G^{2}(\omega) = \frac{G_{0}^{2}}{1 + \left(\frac{\omega}{\omega_{c}}\right)^{2n}},
$$
\n(2.4)

де n – порядок фільтра, *<sup>c</sup>* – частота зрізу (частота на якій амплітуда дорівнює — 3dB), G<sub>0</sub> коефіцієнт посилення по постійної складової (посилення на нульовій частоті) [\[5\)\]](#page-76-5).

На рисунку 2.4 зображено приклад фільтру Баттерворта.

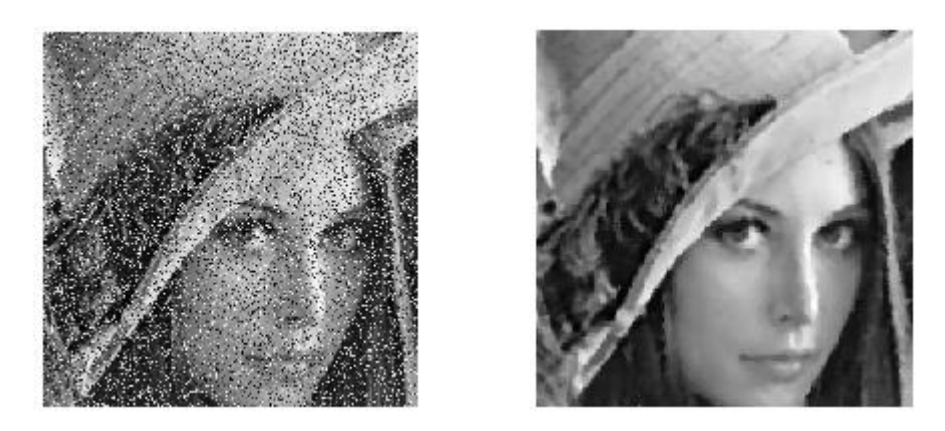

Рисунок 2.4 – Приклад фільтру Баттерворта

### <span id="page-25-0"></span>**2.2.2 Нелінійні фільтри**

Їх використовують для видалення імпульсного шуму з зображень. Сам імпульсний шум являє собою заміну частини пікселів на зображенні значеннями фіксованою або випадкової величини, які ізольовані контрастними точками.

Нелінійні фільтри побудовані на основі рангової статистики і використовують маски. Їх алгоритм обробки зображення полягає у визначенні позиції кожного імпульсу і заміні його значенням оцінки, а під час збереження інших пікселів зображення вони залишаються незмінними. Але значення пікселів, які відповідають масці, записуються в ряд.

В результаті сортування цього ряду буде центральний елемент в відсортованої послідовності, що і є медіаною ряду. Так працює медіанний фільтр.

При використанні медіанних фільтрів можна отримати хороші результати для того, щоб зберегти перепади відтінків, різних кордонів і усунути локальні піки яскравості на зображеннях, які були спотворені імпульсним шумом. Можна застосовувати медіанну фільтрацію для того, щоб усунути аномальні значення в масивах даних, зменшити викиди і імпульсні перешкоди завдяки властивості даних фільтрів зберігати монотонні послідовності.

Тому якщо порівняти медіанний фільтр з лінійним, то він краще зберігає контури зображення(рис. 2.5).

Медіанна фільтраціяменш ефективна, так як в результаті роботи фільтра може виникнути і проявитися на зображенні гаусів шум. Такі фільтри також ще використовуються ітеративно. Медіанні фільтри досить добре працюють в таких випадках, при яких щільність шуму невелика [\[5\)\]](#page-76-5).

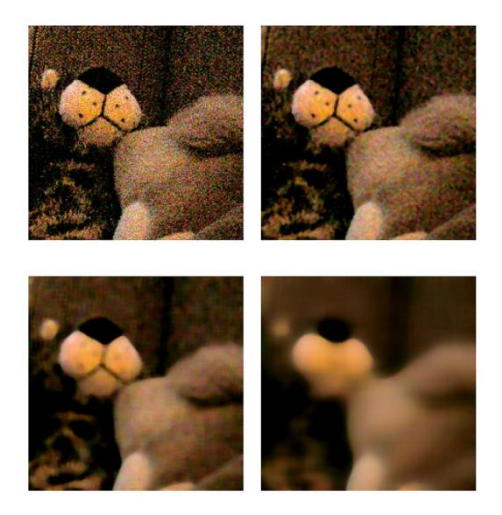

Рисунок 2.5 – Приклад медіанного фільтру

В основі ранжуючих фільтрів є ряд, підготовлений для сортування, але він включає в себе центральний відлік маски фільтра. Тоді в результаті сортування цього ряду проводять обчислення значення його медіани – m (n). Для того, щоб обчислити вихідне значення фільтра, використовуємо таку формулу:

$$
y(n) = ax(n) + (1 - a)m(n),
$$
\n(2.5)

де α – коефіцієнт довіри, x(n) – значення яскравості n-го пікселя на оригінальному документі.

Приклад роботи філтру зображено на рисунку 2.6 [\[5\)\]](#page-76-5).

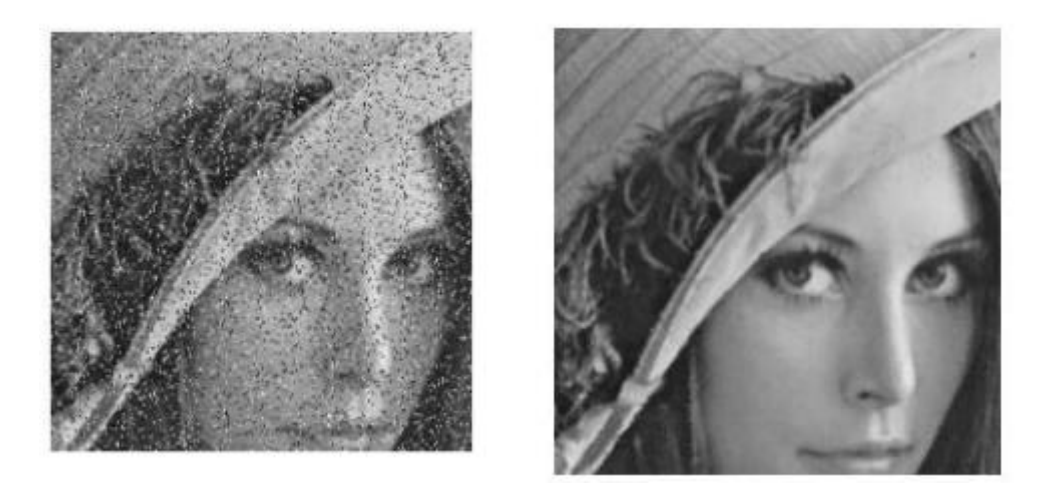

Рисунок 2.6 – Приклад ранжуючого фільтру

Актуальним питанням залишається розробка алгоритмів фільтрації, для усунення комбінованих шумів. Така проблема вирішується шляхом спільного застосування лінійних і медіанний фільтрів, що призводить до комбінованих і гібридним фільтрам.

Якщо використовувати комбіновані фільтри до вихідного зображення, то необхідно, наприклад, застосувати спочатку медіанний фільтр, а після –

лінійний.

За допомогою медіанного фільтру усуваємо імпульсний шум. потім

завдяки лінійному фільтру згладжується залишившийся низькоамплітудний шум.

У разі використання гібридних фільтрів спочатку визначаються вихідні

значення лінійних або медіанний фільтрів, потім – значення діафрагми і потім звертаються до набору, який містить виходи медіанного або лінійного фільтра. Після цього застосовують обраний фільтр. Використовуючи гібридні методи фільтрації, які поєднують гідності методів рангової обробки зображення і лінійної фільтрації, можна досить добре знизити рівень гауссова шуму і імпульсних перешкод [\[5\)\]](#page-76-5).

Таким чином, гібридний фільтр перевершує медіанний, так як дозволяє зменшити спотворення контурів на малорозмірних об'єктах.

Можна зробити висновок про те, що лінійні і медіанний фільтри не враховують зміни статистичних характеристик на самому зображенні. Алгоритми, які дозволяють їх враховувати, називають адаптивними. Один з таких алгоритмів враховує зміни характеристик при незмінному розмірі апертури. Розглянемо його докладніше.

Для такого алгоритму необхідно знати математичне очікування яскравості зображення  $m_i$ , дисперсію освітленості цілого зображення  $\sigma^2_{\eta}$ , дисперсію яскравості апертури  $\sigma_i^2$  [\[5\)\]](#page-76-5).

Використовують формулу:

$$
\overline{f}(x, y) = g(x, y) - \sigma_{\eta}^{2} (g(x, y) - m_{i}) / \sigma_{i}^{2},
$$
\n(2.6)

де *f* (*<sup>x</sup>*, *<sup>y</sup>*)– є відфільтроване зображення, а *<sup>g</sup>*(*<sup>x</sup>*, *<sup>y</sup>*) – зашумлене зображення.

Розберемо, як працює формула, що описує роботу цього фільтра. У разі якщо дисперсія апертури перевищує дисперсію зображення, то значить, що ми знаходимося в області перепаду зображення, яку потрібно зберегти, і результатом виходу фільтра буде *<sup>g</sup>*(*<sup>x</sup>*, *<sup>y</sup>*) .

Але якщо дві дисперсії близькі за значенням, то у апертури властивості ті ж, що і у зображення, і тоді локальний шум можна зменшити за допомогою усереднення (вихід фільтра – *m<sup>i</sup>* ).

Алгоритм дозволяє добре усунути імпульсний шум, після розмити шум не імпульсного походження і потім зменшити на зображенні спотворення меж об'єктів.

#### <span id="page-29-0"></span>**2.3 Якість фільтрації**

Таким чином, конструюючи і досліджуючи процедури фільтрації зображень, необхідно оцінювати спостережувану якість фільтрації за двома наступними основними позиціями:

– здатність фільтра видаляти (фільтрувати) з зображення шум;

– здатність фільтра зберігати на зображенні дрібнорозмірні деталі і форму контурів.

З точки зору подальшого аналізу зображення ідеальним був би такий фільтр перешкод, який міг би повністю фільтрувати шум, не спотворюючи при цьому форми контурів. На жаль, ці вимоги суперечливі, тому в різних методах фільтрації ми маємо справу лише з різними варіантами компромісу між ними. Вибір конкретного фільтру перешкод для реалізації в практичній системі машинного зору визначається тим, яке з вимог є більш важливим в даній конкретній задачі, а також обмеженнями, що накладаються на систему архітектурою і швидкістю наявних обчислювальних засобів [\[7\)\]](#page-76-6).

### <span id="page-29-1"></span>**2.4 Способи опису контурів**

Дискретне уявлення кривої у вигляді послідовності точок з координатами (x, y) вкрай неефективно.

Більш ефективним є уявлення за допомогою ланцюгових кодів (chain code) при використанні яких вектор, що з'єднує дві сусідні точки, кодується одним символом, що належить кінцевій безлічі. Зазвичай при користуванні ланцюговим кодом розглядається околиця точки розміром  $3 \times 3$  і 4 або 8 можливих напрямків кодування.

Починаючи з першої точки, проводиться обхід контуру за годинниковою стрілкою, при цьому кожна наступна точка кодується числом 1 – 8, в залежності від свого розташування відносно центральної точки околиці. Результатом кодування є послідовність, що складається з цифр  $1 - 8$ .

Даний спосіб представлення кривої має такі недоліки:

– залежність від початкової точки кодування;

– не має властивості інваріантності до обертання;

– нестійкість до зашумлення. Локальні зміни контуру можуть привести до різних результатів кодування.

Іншим способом представлення кривої є кусочно-поліноміальна апроксимація. Завдання апроксимації полягає в знаходженні кривої, що проходить поблизу заданої множини точок контуру. Крива розбивається окремими вузлами на відрізки, при цьому апроксимуюча функція на кожному з них має вигляд:

$$
f(x) = a_0 + a_1 x + a_2 x^2 + \dots + a_n x^n,
$$
 (2.7)

де *<sup>a</sup><sup>n</sup>* – коефіцієнти полінома, що підлягають визначенню на кожному відрізку [\[8\)\]](#page-76-7).

#### <span id="page-30-0"></span>**2.5 Методи виділення контурів**

Межі об'єктів на зображенні в значній мірі зменшують кількість даних, які необхідно обробити, і в той же час зберігає важливу інформацію про об'єкти на зображенні, їх форму, розмір, кількість. Головною особливістю техніки виявлення кордонів є можливість отримати точну лінію з хорошою орієнтацією. У літературі описано безліч алгоритмів, які дозволяють виявляти межі об'єктів, але ніде немає опису того, як оцінювати результати обробки. Результати оцінюються суто індивідуально і залежать від сфери їх застосування.

Виявлення меж – фундаментальний інструмент для сегментації зображення. Такі алгоритми перетворять вхідне зображення в зображення з контурами об'єктів, переважно в сірих тонах. В обробці зображень, особливо в системах комп'ютерного зору, за допомогою виділення контуру розглядають важливі зміни рівня яскравості на зображенні, фізичні та геометричні параметри об'єкта на сцені. Це фундаментальний процес, який описує в загальних рисах об'єкти, отримуючи тим самим деякі знання про зображення. Виявлення меж є найпопулярнішим підходом для виявлення значних неоднорідностей.

Кордон є місцевим зміною яскравості на зображенні. Вони, як правило, проходять по краю між двома областями. За допомогою кордонів можна отримати базові знання про зображення. Функції їх отримання використовуються передовими алгоритмами комп'ютерного зору і таких областях, як медична обробка зображень, біометрія і тому подібні. Виявлення меж – активна область досліджень, так як він полегшує високорівневий аналіз зображень. На напівтонових зображеннях існує три види розривів: точка, лінія і кордон. Для виявлення всіх трьох видів неоднорідностей можуть бути використані просторові маски.

У технічній літературі наведено і описано велику кількість алгоритмів виділення контурів і меж.

### <span id="page-31-0"></span>**2.5.1 Оператор Робертса**

Оператор виділення кордонів Робертса введений Лоуренсом Робертсом в 1964 році. Він виконує прості і швидкі обчислення двовимірного просторового виміру на зображенні.

Цей метод підкреслює області високої просторової частоти, які часто відповідають краях. На вхід оператора подається півтонування. Значення пікселів вихідного зображення в кожній точці передбачає якусь величину просторового градієнта вхідного зображення в цій же точці.

$$
\begin{bmatrix} 1 & 0 \\ 0 & -1 \end{bmatrix} \begin{bmatrix} 0 & 1 \\ -1 & 0 \end{bmatrix}.
$$
 (2.8)

Іншими словами, величина перепаду G одержуваного зображення обчислюється з вихідних значень в точках растра *<sup>Y</sup><sup>x</sup>*. *<sup>y</sup>* за правилом:

$$
G_1 = Y_{x,y} - Y_{x+1,y+1}, \tag{2.9}
$$

$$
G_2 = Y_{x+1,y} - Y_{x,y+1}, \t\t(2.10)
$$

$$
G = \sqrt{G_1^2 + G_2^2} \tag{2.11}
$$

Перетворення кожного пікселя перехресним оператором Робертса може показати похідну зображення уздовж ненульовий діагоналі, і комбінація цих перетворених зображень може також розглядатися як градієнт від двох верхніх пікселів до двох нижніx. Оператор Робертса все ще використовується заради швидкості обчислень, але він програє в порівнянні з альтернативами через значну чутливості до шуму, що часто неприйнятно [\[10\)\]](#page-76-8). Він дає лінії тонше, ніж інші методи виділення кордонів, що майже рівнозначно обчисленню кінцевих різниць уздовж координат X і Y(рис. 2.7).

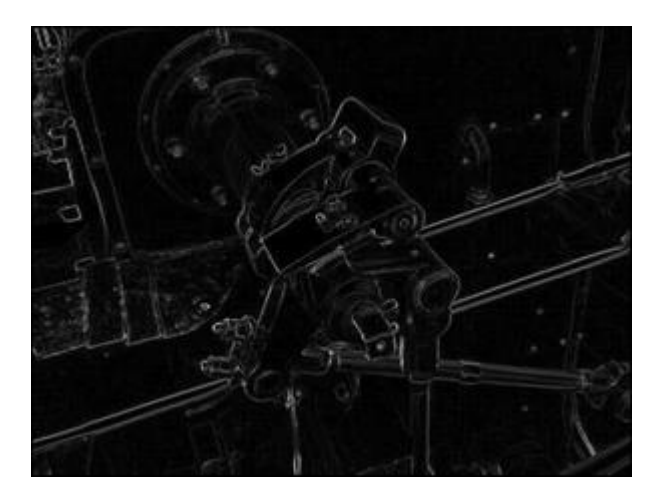

Рисунок 2.7 – Приклад роботи оператору Робертса

#### <span id="page-33-0"></span>**2.5.2 Оператор Собеля**

Оператор Собеля заснований на згортці зображення невеликими сепарабельном цілочисельними фільтрами в вертикальному і горизонтальному напрямках, тому його відносно легко обчислювати. З іншого боку, використана ним апроксимація градієнту досить груба, особливо це позначається на високочастотних коливань зображення.

Оператор обчислює градієнт яскравості зображення в кожній точці. Так знаходиться напрямок найбільшого збільшення яскравості і величина її зміни в цьому напрямку. Результат показує, наскільки «різко» або «плавно» змінюється яскравість зображення в кожній точці, а значить, ймовірність знаходження точки на межі, а також орієнтацію кордону. На практиці обчислення величини зміни яскравості (ймовірності приналежності до межі) надійніше і простіше в інтерпретації, ніж розрахунок напрямків [\[10\)\]](#page-76-8).

Математично градієнт функції двох змінних для кожної точки зображення (якої і є функція яскравості) – двовимірний вектор, компонентами якого є похідні яскравості зображення по горизонталі і вертикалі. У кожній точці зображення градієнтний вектор орієнтований в напрямку найбільшого збільшення яскравості, а його довжина відповідає величині зміни яскравості. Це означає, що результатом оператора Собеля в точці, що лежить в області постійної яскравості, буде нульовий вектор, а в точці, що лежить на кордоні областей різної яскравості, – вектор, що перетинає кордон в напрямку збільшення яскравості.

Даний оператор складається з двох матриць, розміром  $3 \times 3$ . Друга матриця відрізняється від першої тільки тим, що повернута на 90 градусів. Це дуже схоже на оператор Робертса.

Нехай А – це вихідне зображення, а  $G_x$  та  $G_y$  – два зображення, на яких кожна точка містить наближені похідні по x і по y. Вони обчислюються наступним чином:

$$
G_{y} = \begin{bmatrix} -1 & -2 & -1 \\ 0 & 0 & 0 \\ 1 & 2 & 1 \end{bmatrix} * A,
$$
 (2.12)

$$
G_x = \begin{bmatrix} -1 & 0 & 1 \\ -2 & 0 & 2 \\ -1 & 0 & 1 \end{bmatrix} * A,
$$
 (2.13)

де \* позначає двовимірну операцію згортки.

Координата x тут зростає «направо», а y – «вниз». У кожній точці зображення наближене значення величини градієнта можна обчислити шляхом використання отриманих наближених значень похідних по формулі 2.5.

Виявлення меж даним методом обчислювально набагато простіше, ніж методом Собеля, але призводить до більшої зашумленности результуючого зображення(рис. 2.8).

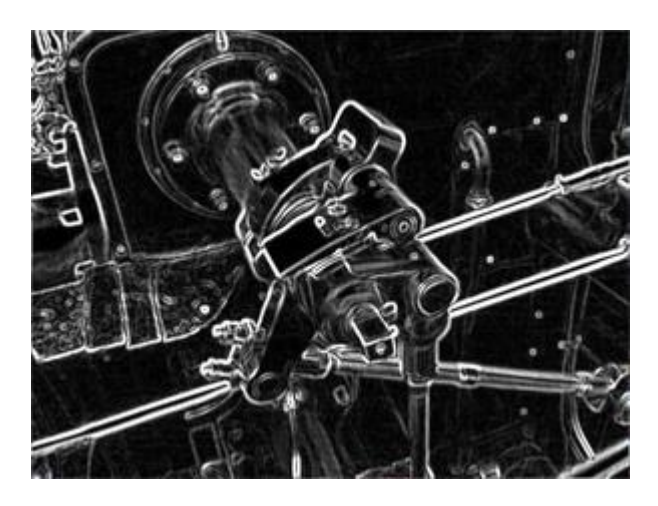

Рисунок 2.8 – Приклад роботи оператору Собеля

# <span id="page-34-0"></span>**2.5.3 Оператор Превітта**

Для цієї операції використовуються різні ядра. З одного ядра можна отримати вісім, переставляючи обернено коефіцієнти. Кожен результат буде чутливий до напрямку кордону від 0° до 315° з кроком в 45°, де 0 ° відповідає вертикальній границі.

Максимальний відповідь кожного пікселя є значення відповідного пікселя в вихідному зображенні. Значення його лежать між 1 і 8, в залежності від номера ядра, що дав найбільший результат.

Цей метод виділення кордонів також називається підстановкою шаблонів кордонів (англ. Edge template matching), оскільки зображення зіставляється набору шаблонів, і кожен представляє деяку орієнтацію кордону. Величина і орієнтація кордону в пікселі тоді визначається шаблоном, який краще за всіх відповідає локальній околиці пікселя.

Детектор кордонів Превітта є підходящим способом для оцінки величини і орієнтації кордону. У той час як детектор з диференціальним градієнтом потребує трудомістких обчисленні оцінки орієнтації по величинам в вертикальному і горизонтальному напрямках, детектор кордонів Превітта дає напрямок прямо з ядра з максимальним результатом. Набір ядер обмежений 8 можливими напрямами, однак досвід показує, що більшість прямих оцінок орієнтації теж не дуже точні.

З іншого боку, набір ядер потребує 8 свёртків для кожного пікселя, тоді як набір ядер градиєнтного методу вимагає тільки 2: чутливих по вертикалі і по горизонталі. Результат для зображення потужності кордонів дуже схожий в обох методів, якщо в них використовуються ті ж ядра згортки [\[10\)\]](#page-76-8).

$$
G_{y} = \begin{bmatrix} -1 & -1 & -1 \\ 0 & 0 & 0 \\ 1 & 1 & 1 \end{bmatrix} * A,
$$
 (2.14)

$$
G_x = \begin{bmatrix} -1 & 0 & 1 \\ -1 & 0 & 1 \\ -1 & 0 & 1 \end{bmatrix} * A.
$$
 (2.15)
# **2.5.4 Оператор Кірша**

Виявлення меж цим методом було введено Кіршем в 1971 році. Алгоритм заснований на використанні всього однієї маски, яку обертають по восьми головних напрямках(рис. 2.9): північ, північний захід, захід, південний захід, південь, південний схід, схід і північний схід. Маски мають такий вигляд:

$$
E = \begin{bmatrix} -3 & -3 & 5 \\ -3 & 0 & 5 \\ 5 & -3 & 5 \end{bmatrix},
$$
 (2.16)

$$
NE = \begin{bmatrix} -3 & 5 & 5 \\ -3 & 0 & 5 \\ -3 & -3 & -3 \end{bmatrix},
$$
 (2.17)

$$
N = \begin{bmatrix} 5 & 5 & 5 \\ -3 & 0 & -3 \\ -3 & -3 & -3 \end{bmatrix},
$$
 (2.18)

$$
NW = \begin{bmatrix} 5 & 5 & 5 \\ 5 & 0 & -3 \\ -3 & -3 & -3 \end{bmatrix},
$$
 (2.19)

$$
W = \begin{bmatrix} 5 & -3 & -3 \\ 5 & 0 & -3 \\ 5 & -3 & -3 \end{bmatrix},
$$
 (2.20)

$$
SW = \begin{bmatrix} -3 & -3 & -3 \\ 5 & 0 & -3 \\ 5 & 5 & -3 \end{bmatrix},
$$
 (2.21)

$$
S = \begin{bmatrix} -3 & -3 & -3 \\ -3 & 0 & -3 \\ 5 & 5 & 5 \end{bmatrix},
$$
 (2.22)

$$
SE = \begin{bmatrix} -3 & -3 & 5 \\ -3 & 0 & 5 \\ -3 & 5 & 5 \end{bmatrix}.
$$
 (2.23)

Величина кордону визначена як максимальне значення, знайдене за допомогою маски. Певне маскою напрямок видає максимальну величину. Наприклад, маска E відповідає вертикальній границі, а маска W – діагональної. Можна також зауважити, що останні чотири маски фактично такі ж, як і перші, вони є дзеркальним відображенням відносно центральної осі матриці [\[10\)\]](#page-76-0).

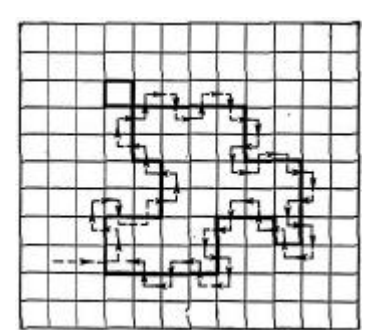

Рисунок 2.9 – Алгоритм оператору Кірша

### **2.5.5 Оператор Робінсона**

Метод Робінсона, введене в 1977, подібний до методу Кірша, але є більш простим в реалізації в силу використання коефіцієнтів 0, 1 і 2. Маски даного оператора симетричні відносно центральної осі, заповненої нулями. Досить отримати результат від обробки перших чотирьох масок, інші ж можна отримати, інвертуючи перші [\[10\)\]](#page-76-0).

$$
E = \begin{bmatrix} -1 & 0 & 1 \\ -2 & 0 & 2 \\ -1 & 0 & 1 \end{bmatrix},
$$
 (2.24)

$$
NE = \begin{bmatrix} 0 & 1 & 2 \\ -1 & 0 & 1 \\ -2 & -1 & 0 \end{bmatrix},
$$
 (2.25)

$$
N = \begin{bmatrix} 1 & 2 & 1 \\ 0 & 0 & 0 \\ -1 & -2 & -1 \end{bmatrix},
$$
 (2.26)

$$
NW = \begin{bmatrix} 2 & 1 & 0 \\ 1 & 0 & -1 \\ 0 & -1 & -2 \end{bmatrix},
$$
 (2.27)

$$
W = \begin{bmatrix} 1 & 0 & -1 \\ 2 & 0 & -2 \\ 1 & 0 & -1 \end{bmatrix},
$$
 (2.28)

$$
SW = \begin{bmatrix} 0 & -1 & -2 \\ 1 & 0 & -1 \\ 2 & 1 & 0 \end{bmatrix},
$$
 (2.29)

$$
S = \begin{bmatrix} -1 & -2 & -1 \\ 0 & 0 & 0 \\ 1 & 2 & 1 \end{bmatrix},
$$
 (2.30)

$$
SE = \begin{bmatrix} -2 & -1 & 0 \\ -1 & 0 & 1 \\ 0 & 1 & 2 \end{bmatrix}.
$$
 (2.31)

Максимальне значення, отримане після застосування всіх чотирьох масок до пікселя і його оточенню вважається величиною градієнта, а кут градієнта можна апроксимувати як кут ліній нулів в масці, які дають максимальний відгук (рис 2.10).

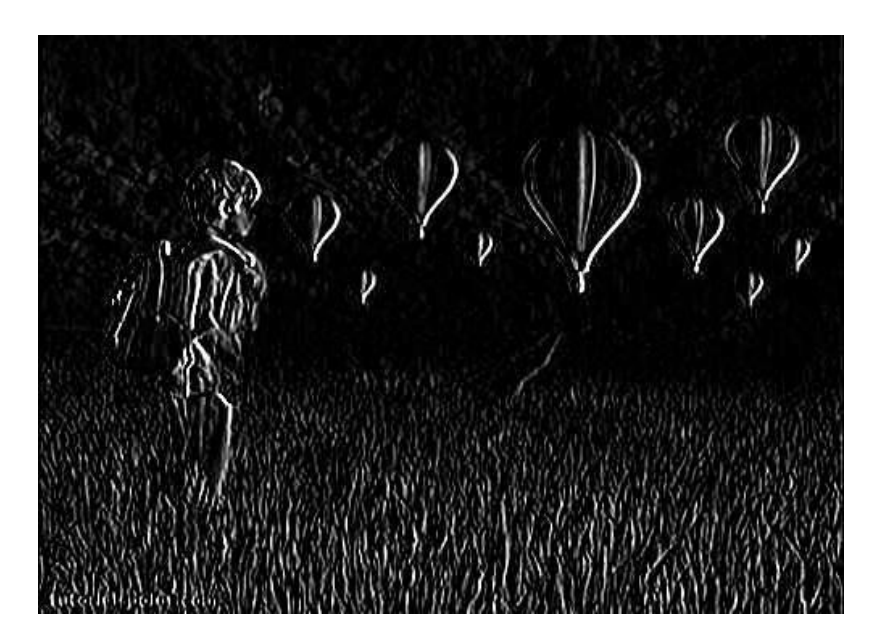

Рисунок 2.10 – Приклад роботи оператору Робіносона

### **2.5.6 Метод Marr-Hildreth**

Marr-Hildreth (1980) метод – метод виявлення кордонів в цифрових зображеннях, який виявляє безперервні криві всюди, де помітні швидкі і різкі зміни яскравості групи пікселів. Це досить простий метод, працює він за допомогою згортки зображення з LoG-функцією. Нулі в обробленому результаті відповідають контурам. Алгоритм граничного детектора складається з наступних кроків:

– розмиття зображення методом Гаусса;

– застосування оператора Лапласса до розмитого зображення (часто перші два кроки об'єднані в один);

– виробляємо цикл обчислень і в отриманому результаті дивимося на зміну знака. Якщо знак змінився з негативного на позитивний і значення зміни більш, ніж деякий заданий поріг, то визначити цю точку, як кордон;

Для отримання кращих результатів крок з використанням оператора Лапласса можна виконати через гистерезис так, як це реалізовано в алгоритмі Кенні.

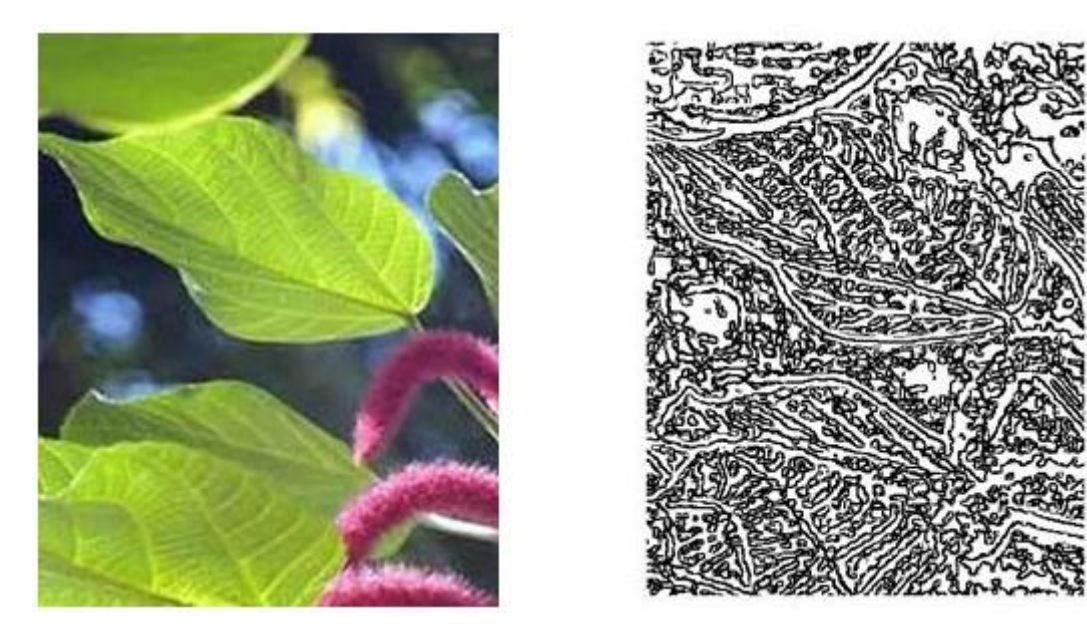

Рисунок 2.11 – Приклад роботи методу Marr-Hildreth

## **2.5.7 Метод LoG**

Алгоритм виділення контурів Лаплассіан Гауссіана був запропонований в 1982 році. Даний алгоритм є другою похідною, визначеної як:

$$
\nabla^2 f = \frac{\partial^2 f}{\partial x^2} + \frac{\partial^2 f}{\partial y^2},
$$
\n(2.32)

Він здійснюється в два кроки. На першому кроці він згладжує зображення, а потім обчислює функцію Лапласса, що призводить до утворення подвійних контурів. Визначення контурів зводиться до знаходження нулів на перетині подвійних кордонів [\[10\)\]](#page-76-0). Комп'ютерна реалізація функції Лапласса зазвичай здійснюється через наступну маску:

$$
G_{y} = \begin{bmatrix} -1 & -1 & -1 \\ -1 & 8 & -1 \\ -1 & -1 & -1 \end{bmatrix},
$$
\n(2.33)

$$
G_x = \begin{bmatrix} 0 & -1 & 0 \\ -1 & 4 & -1 \\ 0 & -1 & 0 \end{bmatrix}.
$$
 (2.34)

Лаплассіан зазвичай використовує знаходження пікселя на темній або світлій стороні кордону.

### **2.5.8 Детектор кордонів Кенні**

Джон Кенні описав алгоритми виявлення кордонів, які з тих пір стали одними з найбільш широко використовуваних. Можна сказати, що вони стали класикою в області виявлення кордонів. Кенні виходив з трьох критеріїв, яким повинен задовольняти детектор кордонів:

– гарне виявлення (Кенні трактував це властивість як підвищення відносини сигнал / шум);

– хороша локалізація (правильне визначення положення кордону);

– єдиний відгук на однин кордон.

З цих критеріїв потім будувалася цільова функція вартості помилок, мінімізацією якої знаходиться "оптимальний" лінійний оператор для згортки із зображенням [\[9\)\]](#page-76-1).

Алгоритм детектора кордонів Канни не обмежується обчисленням градієнта згладженого зображення. У контурі кордону залишаються тільки точки максимуму градієнта зображення, а не максимальні точки, що лежать поруч з кордоном, видаляються. Тут також використовується інформація про направлення кордону для того, щоб видаляти точки саме поруч з кордоном і не розривати саму кордон поблизу локальних максимумів градієнта. Потім за допомогою двох порогів видаляються слабкі кордони. Фрагмент кордону при цьому обробляється як ціле. Якщо значення градієнта де-небудь на фрагменті перевищить верхній поріг, то цей фрагмент залишається також "допустимим" кордоном і в тих місцях, де значення градієнта падає нижче цього порога, до тих пір поки вона не стане нижче нижнього порога.

Якщо ж на всім фрагменті немає жодної точки із значенням більшим верхнього порогу, то він видаляється. Такий гистерезис дозволяє знизити число розривів в вихідних межах. Включення в алгоритм Канни шумозаглушення з одного боку підвищує стійкість результатів, а з іншого – збільшує обчислювальні витрати і призводить до спотворення і навіть втрати подробиць кордонів. Так, наприклад, таким алгоритмом скругляются кути об'єктів і руйнуються кордону в точках з'єднань.

У загальному вигляді детектор кордонів Канни функціонує наступним чином:

Початкове зображення, представлене у вигляді функції *f* (*<sup>x</sup>*, *<sup>y</sup>*), піддається операції згладжування за допомогою згортки:

$$
g(x, y) = G_0(x, y, S)^* f(x, y),
$$
\n(2.35)

$$
G_0(x, y, S) = \frac{1}{2\pi S^2} * e^{\frac{-(x^2 + y^2)}{2S^2}},
$$
\n(2.36)

де S – параметр ступеня згладжування (чим вище S, тим більше згладжується зображення).

Обчислення градієнта зображення у вертикальному і горізонтальному напрямках за допомогою одного з операторів першої похідної (наприклад: Робертса, Собела, Превітта і ін.). Отримані значення об'єднуються за допомогою відомої формули:

$$
E(i, j) = \sqrt{(g_{\nu}(i, j))^{2} + (g_{h}(i, j))^{2}}.
$$
\n(2.37)

Напрямок градієнта:

$$
\theta(i,j) = \tan^{-1} \left[ g_{\nu}(i,j) / g_{h}(i,j) \right],
$$
\n(2.38)

$$
E(i, j) = \begin{cases} E(i, j), \text{arku} \in E(i, j) > T \\ 0, \text{inku} \in \mathbb{R} \end{cases}
$$
 (2.39)

де Т – вибирається таким чином, щоб всі елементи кордону були збережені, в той час як більшість шумів придушене.

Далі виконується операція non-maximal suppression. Алгоритм уточнює знайдені на попередньому кроці контури шляхом обнулення значень градієнта, відповідних тим елементам зображення, які насправді не перебувають на вершині «гребеня» градієнта. Операція здійснюється з використанням двох порогів Т1 і Т2, причому  $T_1 \succ T_2$ .

Аналіз починається в точці на «гребені», відповідне значення градієнта якої більше, ніж T1, і триває до тих пір, поки висота «гребеня» стане менше порога Т2. Дана процедура призначена для знаходження значущих контурів зображення (рис. 2.12).

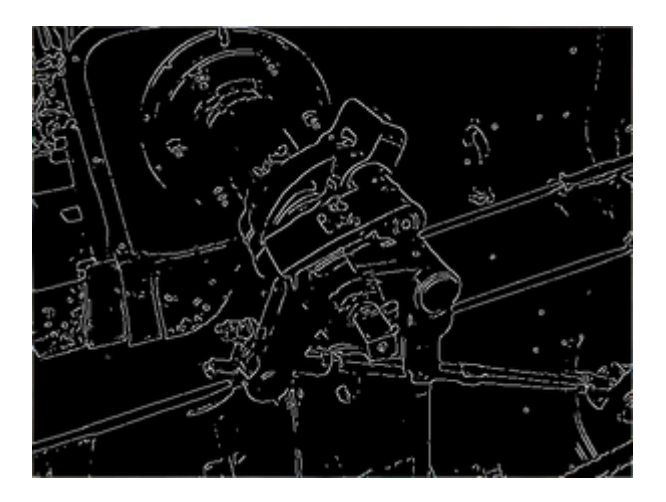

Рисунок 2.12 – Приклад роботи методу Кенні

### **3 КОМП'ЮТЕРНА МОДЕЛЬ ФІЛЬТРАЦІЇ ЗОБРАЖЕНЬ**

# **3.1 Обґрунтування вибору середовища та мови програмної реалізації**

У рамках дипломної роботи був розроблений алгоритм для фільтрації зображень за допомогою бібліотеки OpenCV. Для реалізації було обране середовище PyCharm Community Edition 2017.2.3. Це обумовлено тим, що в PyCharm зручно писати код на мові Python.

Можливості PyCharm:

– статичний аналіз коду, підсвічування синтаксису і помилок;

– навігація по проекту і вихідного коду: відображення файлової структури проекту, швидкий перехід між файлами, класами, методами і використаннями методів;

– рефакторинг: перейменування, вилучення методу, введення змінної, введення константи, підйом і спуск методу і таке інше.

– інструменти для веб-розробки з використанням фреймворку Django;

– вбудований відладчик для Python;

– вбудовані інструменти для юніт-тестування;

– розробка з використанням Google App Engine;

– підтримка систем контролю версій: загальний користувальницький інтерфейс для Mercurial, Git, Subversion, Perforce і CVS з підтримкою списків змін і злиття.

Python – це один з найбільш популярних сучасних мов програмування. Він придатний для вирішення різноманітних завдань і пропонує ті ж можливості, що і інші мови програмування: динамічність, підтримку ООП і крос-платформенность.

Завдяки легкому для читання синтаксису, код читається легше, що означає, багаторазове його використання і обслуговування виконується набагато простіше, ніж використання програмного коду на інших мовах сценаріїв. Python містить найсучасніші механізми багаторазового використання програмного коду, яким є ООП.

Так само Python підтримує система управління пакетами(pip), яка використовується для установки і управління програмними пакетами, які написані на Python.

Більшість дистрибутивів Python вже містять pip. Якщо, pip відсутня, то його можна встановити за допомогою системи управління пакетами або через cURL, утиліту для завантаження через інтернет.

Одне з головних переваг pip – це простота інтерфейсу командного рядка, яка дозволяє встановити пакети Python простою командою: Так само просто і видаляти пакет.

Головне, що pip надає можливість управляти всіма пакетами і їх версіями. Це зазвичай робиться за допомогою файлу requirements.txt. Що дозволяє ефективно відтворювати весь необхідний список пакетів в окремому оточенні (наприклад, на іншому комп'ютері) або в віртуальному оточенні. Це досягається за допомогою правильно відформатованого файлу requirements.txt і команди. Установка деяких пакетів для конкретних версій python, де \${version} замінюється на 2, 3, 3.6, і таке інше.

Переваги pip:

– завантаження всіх необхідних пакетів перед їх установкою;

– забезпечення зворотного зв'язку;

– ведення історії дій, що робляться;

– висновок повідомлень про помилки (за традицією Python).

Інструмент pip дійсно простий у використанні і здатний усунути багато актуальних проблем і спростити виконання багатьох завдань, з якими регулярно доводиться стикатися розробникам додатків.

PyCharm забезпечує зручне використання цієї можливості у терміналі.

Бібліотеку OpenCV неможливо завантажити подібним способом, проте за допомогою pip можна контролювати її версію.

Так чи інакше ця бібліотека представлена широким функціоналом роботи с Python.

Так само варто відзначити доступну велику документацію, яка робить розробку набагато швидше і зручніше.

# **3.2 Програмна реалізація**

### **3.2.1 Бібліотека OpenCV**

OpenCV (Open Source Computer Vision Library) безкоштовна як для академічного, так і для комерційного використання. Бібліотека має інтерфейси C ++, Python і Java і підтримує Windows, Linux, Mac OS, iOS та Android.

OpenCV був розроблений для обчислювальної ефективності та сильної спрямованості на додатки в режимі реального часу. Написана в оптимізованому C / C ++ бібліотека може скористатися багатоядерною обробкою. Увімкнуто з OpenCL, воно може скористатися апаратним прискоренням базової неоднорідної обчислювальної платформи.

Прийнята по всьому світу, у OpenCV налічується понад 47 тисяч користувачів спільноти та приблизна кількість завантажень понад 14 мільйонів. Використання – від інтерактивного мистецтва до огляду мін, шиття карти в Інтернеті або за допомогою передової робототехніки.

Бібліотека має понад 2500 оптимізованих алгоритмів, що включає в себе повний комплект як класичного, так і сучасного комп'ютерного бачення та алгоритмів машинного навчання.

Ці алгоритми можуть бути використані для виявлення та розпізнавання облич, визначення об'єктів, класифікації людських дій у відео, рухання руху камери, відстеження рухомих об'єктів, витягування 3D-моделей об'єктів, створення 3D-точкових хмар із стереокамер, зшивання зображень разом для отримання високої роздільної здатності зображення цілій сцени, знайти схожі зображення з бази даних зображень, видалити червоні очі з зображень,

створених за допомогою спалаху, стежити за рухами очей, визнати пейзажі та встановити маркери для накладання його на додану реальність тощо.

Розглянемо детальніше методи, використані в алгоритмі.

### **3.2.1.1 Метод Canny**

Детектор Canny Edge був розроблений Джоном Ф. Канні в 1986 році. Також відомий багатьма як оптимальний детектор, алгоритм Канні націлений на задоволення трьох основних критеріїв:

 низький рівень помилки: означає хороше виявлення лише існуючих країв;

 хороша локалізація: необхідно звести до мінімуму відстань між виявленими пікселями краю та реальними пікселями краю;

мінімальна відповідь: лише одна відповідь детектора на краю.

Алгоритм знаходить градієнт інтенсивності зображення. Для цього використовуэться процедура, аналогічну Собелю; застосуються дві маски згортки (у напрямках x та y; знаходиться градієнт сили та напрямок.

Розподіл округлений до одного з чотирьох можливих кутів (а саме 0, 45, 90 або 135)

Використовується не максимальне придушення. Це видаляє пікселі, які не вважаються частиною ребра. Отже, залишиться лише тонкими лініями (краями кандидатів) [\[12\)\]](#page-76-2).

Гістерезис: остаточний крок. Кенні використовує два пороги (верхній і нижній). Якщо градієнт пікселя вище, ніж верхній порог, піксель приймається як край. Якщо значення градієнта пікселя нижче нижчого порогу, його відхиляють.

Якщо градієнт пікселя знаходиться між двома порогами, він буде прийнято лише в тому випадку, якщо він підключений до пікселя, що перевищує верхній поріг.

### **3.2.1.2 Метод matchTemplate**

Метод matchTemplate застосовуэться для пошуку відповідності між еталонним зображення та вхідним зображенням.

Порівняння шаблонів – це спосіб пошуку областей зображення, які відповідають аналогічним зображенням шаблону (патч).

Щоб визначити відповідну область, ми повинні порівняти зображення шаблону з вихідним зображенням, пересунувши його.

Під час переміщення ми маємо на увазі рух патча за один піксель за один раз (зліва направо, вгору вниз). На кожному місці обчислюється показник, тому він відображає, наскільки "добре" або "погано" є відповідність у цьому місці (або наскільки патч подібний до тієї конкретної області вихідного зображення).

Для кожного розташування T за I зберігається метрика в матриці результатів (R). Кожне місце (x, y) в R містить метрику відповідності.

$$
R(x, y) = \frac{\sum_{x,y} (T(x, y) * I(x + x, y + y))}{\sqrt{\sum_{x,y} T(x, y)^{2} * \sum_{x,y} I(x + x, y + y)}}.
$$
(3.1)

Найяскравіші місця показують найвищі результати. Як ви можете бачити, розташування, позначене червоним колом, ймовірно, є тим, яке має найбільше значення, тому місце (прямокутник, утворений цією точкою як кут, а ширина і висота, що дорівнює зображенню патча) вважається відповідністю.

На практиці ми використовуємо функцію minMaxLoc для визначення найвищого значення (або нижче в залежності від типу відповідного методу) у матриці R [\[13\)\]](#page-76-3).

#### **3.2.2 Алгоритм Гріна**

За формулою Гріна, яка дає кількісну оцінку контуру, виконується додатковий аналіз контурів, що робить результат розпізнавання більш достовірним.

Контури об'єктів, представлені у вигляді сукупності окремих, граничних пікселів мало придатні для подальшої обробки, оскільки недостатньо висловлюють його геометричну сутність.

Рішення завдання уявлення контуру у вигляді послідовності відрізків прямих дозволяє отримати опис зображення в компактному вигляді, природному для людського сприйняття, інваріантному щодо афінних перетворень, зручному, зокрема, для обробки нейромережами.

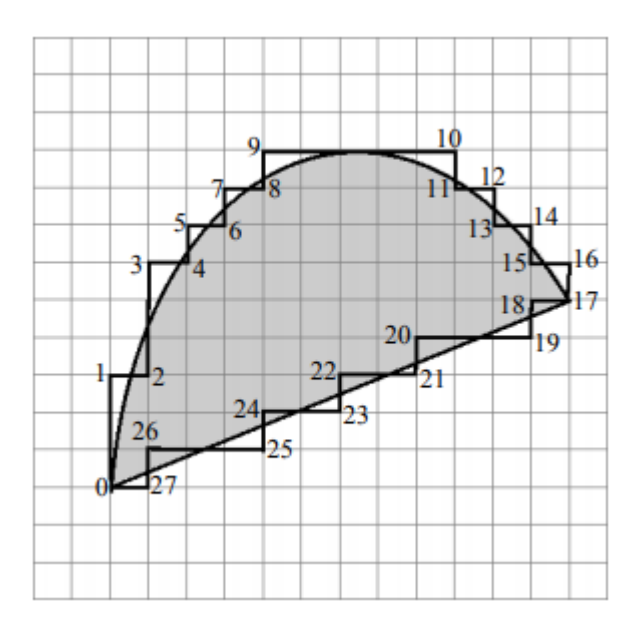

Відрізки прямих є основними елементами контуру.

Рисунок 3.1 – Відрізки на замкнутому контурі

Під L елементом вважатимемо послідовність точок, перетинаючих контур (0–2, 2–4 таке інше), M – зовнішні послідовністі.

За допомогою лацюгових дробів ділення координат відрізків вираховуэться кількісна оцінка контуру [\[14\)\]](#page-76-4).

Контури, які мають невисокий показник можна відкинути та порівняти залишок з еталонним зображенням за допомогою бібліотеки OpenCV.

#### **3.2.3 Алгоритм виконання**

Для роботи з зображеннями необхідно розробити полідовність дій, які дадуть необхідний результат.

Спочатку в програмі підготовлений якийсь масив зображень і їх значень в окремий клас, названий EtalonImages. Там містяться еталонні зображення, з якими ми будемо порівнювати.

Захоплення зображення з веб-камери здійснюється за допомогою методу VideoCapture() бібліотеки OpenCV.

Прочитуємо кожен кадр відео, який проходить далі за алгоритмом зрівняння.

Для початку зображення переводиться в чорно-білі тони і гауссовским розмиванням фільтрується шум на зображенні.

За допомогою методів Canny() та findContours() виділяються основні контури на зображенні, алгоритм Гріна філтрує незначні контури. Необходімо знайти такі контури, які нагадують прямокутники.

Якщо такі є, алгоритм виділяє поріг і порівнює з еталонними зображеннями методом підбору за допомогою методу matchTemplate().

У знайденого дорожнього знака вираховується його положення в пікселях, куди і накладається контур, виділяє знак на відео (рис. 3.1).

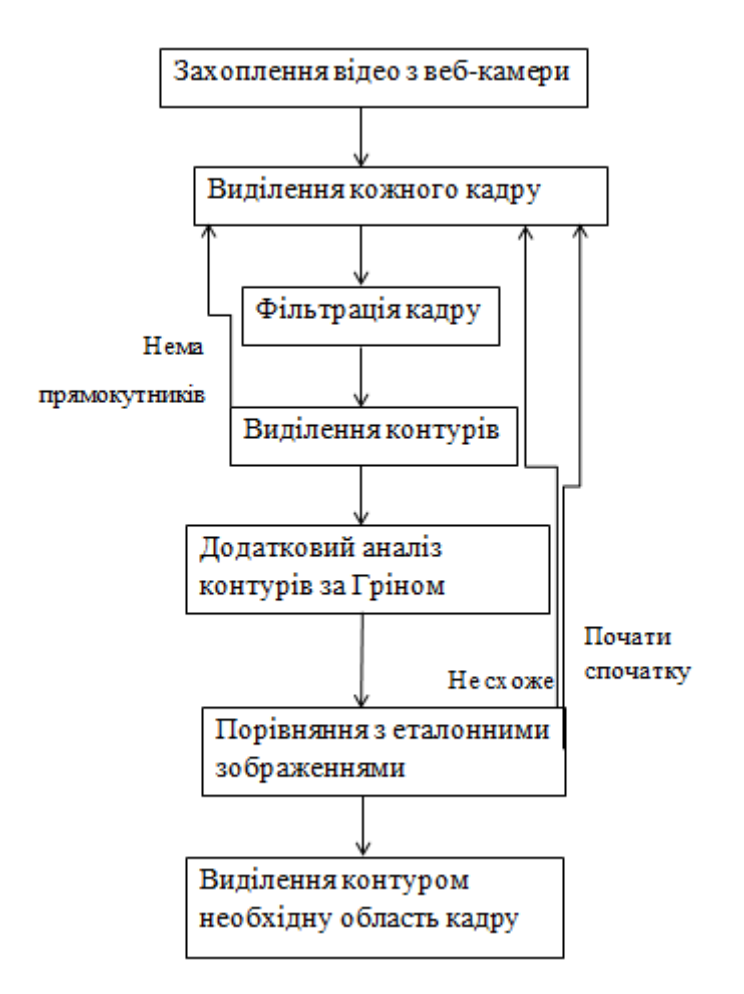

Рисунок 3.2 – Алгоритм програми

# **3.3 Інструкція користувача**

Цей розділ присвячений для користувачів системи розпізнавання дорожніх знаків.

Для використання програми необхідно просто натиснути на файл з розширенням ехе (рис. 3.2).

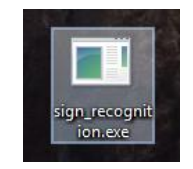

Рисунок 3.3 – Файл з програмою

На екрані з'явиться відображення, взяте з веб-камери вашого комп'ютера.

Далі ви можете підставляти зображення дорожніх знаків, які знаходяться в системі, а програма спробує розпізнати їх за допомогою алгоритму.

Подальше Взможно розвиток програми описаний в 4 розділі.

### **3.4 Тестування розробленої моделі**

Тестування програмного забезпечення (Software Testing) – перевірка відповідності між реальним і очікуваним поведінкою програми, що здійснюється на кінцевому наборі тестів, обраному певним чином.

В даному випадку тестування програми полягала в перевірки правильності розпізнавання еталонних зображень (рис. 3.3), в ході якого з'ясувалися значення похибки розпізнавання.

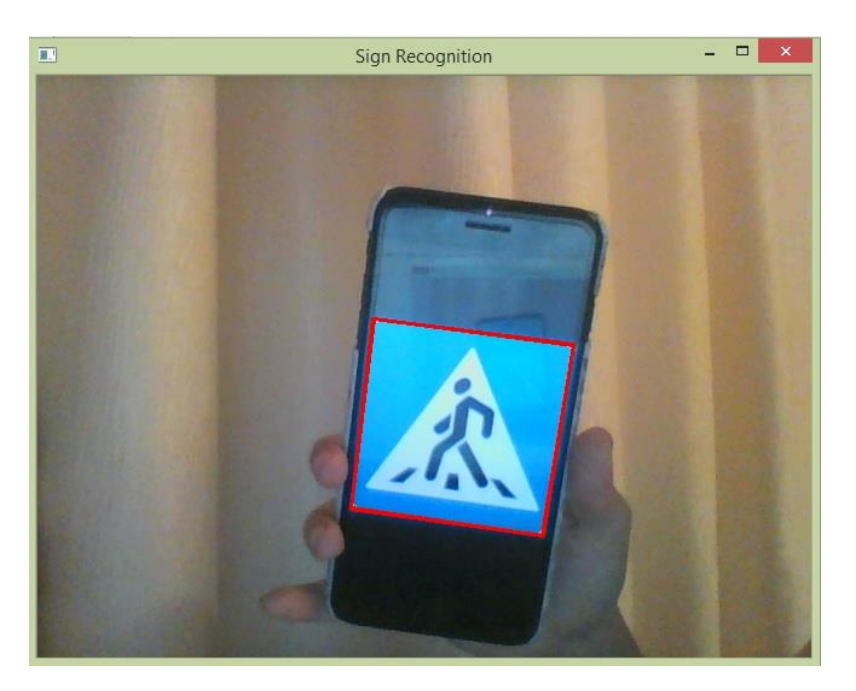

Рисунок 3.4 – Приклад роботи програми

#### **3.5 Похибка**

Похибка вимірювання – відхилення виміряного значення величини від її справжнього (дійсного) значення. Похибка вимірювання є характеристикою точності вимірювання.

З'ясувати з абсолютною точністю істинне значення вимірюваної величини, як правило, неможливо, тому неможливо і вказати величину відхилення виміряного значення від істинного. Це відхилення прийнято називати помилкою вимірювання.

В даному випадку можна розділити значення похибки розпізнавання дорожніх знаків на три категорії:

– при самій фільтрації зображення перед виділенням контурів гауссовский фільтр, який розмиває зображення для позбавлення його від шумів. Це може перешкодити виділити контури зображення точно, але так, як контури в дорожніх знаках складаються з простих обрисів з видимим переходом яскравості, ця похибка на практиці непомітна;

– при виявленні форми зображення частина його може бути закрита сторонніми факторами, повернуто на опрделенние градус. При перекритті зображення більше, ніж на 25% алгоритм може порахувати знак нерозпізнаним;

– з попереднього пункту можна сказати, що з такою ж точністю перекриття контурів завадить розпізнаванню.

В цілому експерементальних шляхом було виявлено, що знак перестає бути розпізнання при повороті на 45 градусів (рис. 3.4 – 3.5), еталонні зображення розпізнаються з 80% точністю.

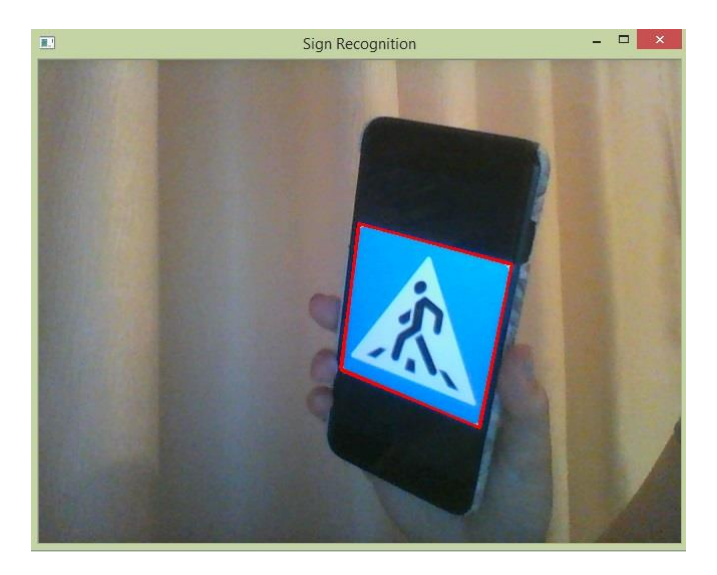

Рисунок 3.5 – Повернення зображення на 25 градусів

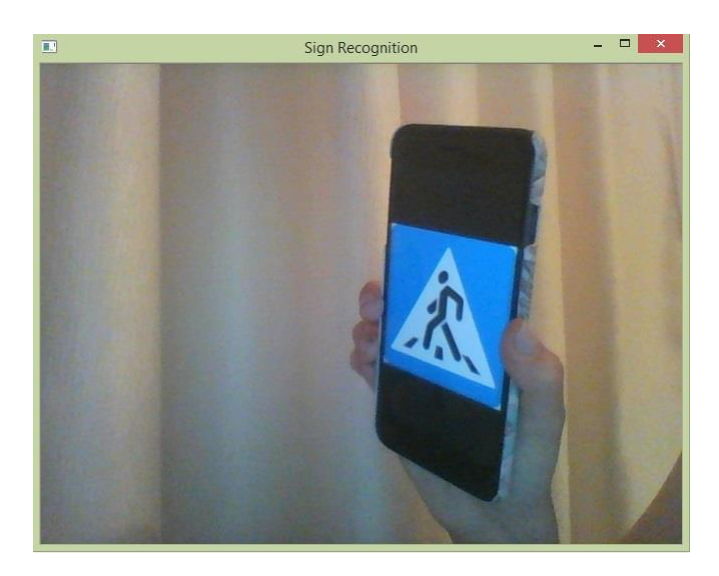

Рисунок 3.6 – Повернення зображення на 45 градусів

## **4 ПОДАЛЬШИЙ РОЗВИТОК СИСТЕМИ**

Життя в нашому суспільстві мчить прискореними темпами. Технічно довершена побутова техніка, розумні будинки – все це покращує побут і вивільняє безліч вільного часу, якого так не вистачає сучасній людині.

Завдяки розвитку IТ-технологій розумні будинки, квартири зможуть змінювати інтер'єр і форми в залежності від настрою людини, так часто, як тільки це йому прийде в голову.

У більшості випадків медицина майбутнього буде займатися профілактикою здоров'я і продовженням життя. І тільки у виняткових випадках – усуненням проблем, пов'язаних з хворобами, що виникають через форс-мажорні ситуації. Акцент буде саме на профілактиці здоров'я, підтримці його на належному рівні, а не на усунення помилок лікування, як це часто буває сьогодні.

Найважчі, монотонні і трудомісткі роботи виконуватимуть роботиавтомати. А людський інтелект буде зайнятий їх створенням, контролем, тестуванням, управлінням та обслуговуванням.

Робота людини стане більш розумною, інтелектуальної пов'язаної з керуванням знаннями і застосуванням їх в нестандартних нешаблонних ситуаціях. Офіси компаній, в основному, будуть зайняті серверами і архівами, а працівники в більшості випадків зможуть перебувати в будьякому зручному для них місці, виконуючи свою роботу через засоби комунікації віддалено, через персональну ідентифікацію – впроваджений в живе тіло чіп.

Ще більш досконалими можуть бути способи і методи боротьби зі злочинністю, її виявленням і знешкодженням.

Чипізація кожного члена суспільства зробить свою справу: про кожну людину буде відомо все: де, з ким і скільки він перебував, приховати щось буде неможливо, так як передавач мікрочіпа, запис камер спостереження, керованих і настроюються через супутник, не дозволять приховати абсолютно нічого. Втім, чисто теоретично цей процес буде регулюватися правами людини, його недоторканністю і правом на особисте життя, але при найменшій потреби записи будуть переглянуті відповідними органами.

У всьому світі зростають і обороти електронних грошей, тоді як реальні продажі не мають таких тенденцій. Не виключено, що скоро їх спіткає та ж доля, що і гроші минулих епох, зроблених з дорогоцінних металів. Електронних валют в світі багато. Завоювати найбільшу популярність користувачів здатна та, яка вилучає найменші відсотки, є найбільш надійною, максимально ефективної і поширеною.

Електронні валюти в усьому світі сприяють розвитку і росту Інтернетресурсів, IТ-технологій і електронної комерції, що в свою чергу сприяє залученню інтересу до Інтернету, зростання відвідуваності і поширенню в найвіддаленіших куточках світу.

Удосконалення життя без розвитку технологій неможливо. Сьогодні ми маємо можливість управляти нашими рахунками і платити за послуги на відстані, не відвідуючи банк. Ми можемо витрачати набагато менше часу на прання, прибирання та побут. Виросло покоління вже через кілька років наше життя здасться допотопної, так як їх побут може бути ще більш досконалий і естетичний.

Жага грошей, прагнення до влади, бажання її утримати за всяку ціну – все це створює стимул до розвитку технологій.

Ще трохи, і розумні автомобілі будуть оснащені не тільки навігаційною системою і автопілотами, але і системами захистів, що не допускають зіткнень з іншими авто, зможуть заряджатися за допомогою екологічно чистих продуктів, енергій, джерела якої будуть знаходитися поза авто, і для цього навіть не потрібно зупинятиметься на заправних станціях. А в програмах управління буде закладена можливість поповнення енергією прямо на ходу, через загальну павутину спеціально створених ресурсів, а платити можна буде натисненням кнопки, за допомогою персональних електронних гаманців. Автомобілі зможуть не тільки пересуватися по

дорогах, а й парити, піднімаючись до висотних будівель потрібного поверху. Вони більше не будуть простоювати в віддалених гаражах в очікуванні своїх господарів, як сьогодні, а житла будуть спроектовані так, що гараж буде розташований поруч з квартирою, незалежно від того, на якій висоті проживає людина.

Щодо конкретно системи допомоги водію у наш час, дана програма визначена для допомоги людям у більш короткі строки.

На подальший розвиток необхідно виділити три етапи:

 перший етап – більш вдосконалена система розпізнавання, яка може реагувати на кожен дорожній знак по-різному, більш вдосконалений алгоритм пошуку з меншою похибкою;

 другий етап – більш удосконалене розпізнавання для допомоги водієві. Це включає у себе реагування на світофор, та інші машини на дорозі;

 третій етап – самостійна система автопілоту, яка встроєна в машини та не вимогає втручання людей.

Розглянемо їх детальніше.

#### **4.1 Перший етап**

Покращення існуючого алгоритму складається у додаванні нового функціоналу.

Перш за все необхідно додати весь діапазон дорожніх знаків і методи відгуку залежно від кожного з них.

Різна поведінка алгоритму буде залежати від ідентифікатора еталонного зображення. Наприклад, при розпізнанні знаку повороту наліво (рис. 4.1) буде викликан метод, що виведе на екран його назву-ідентифікатор та викличе метод, який буде говорити програмі та водієві, який буде користуватися асистентом, що попереду є поворот, а водій в свю чергу буде сам вирішувати, що робти в такій ситуації.

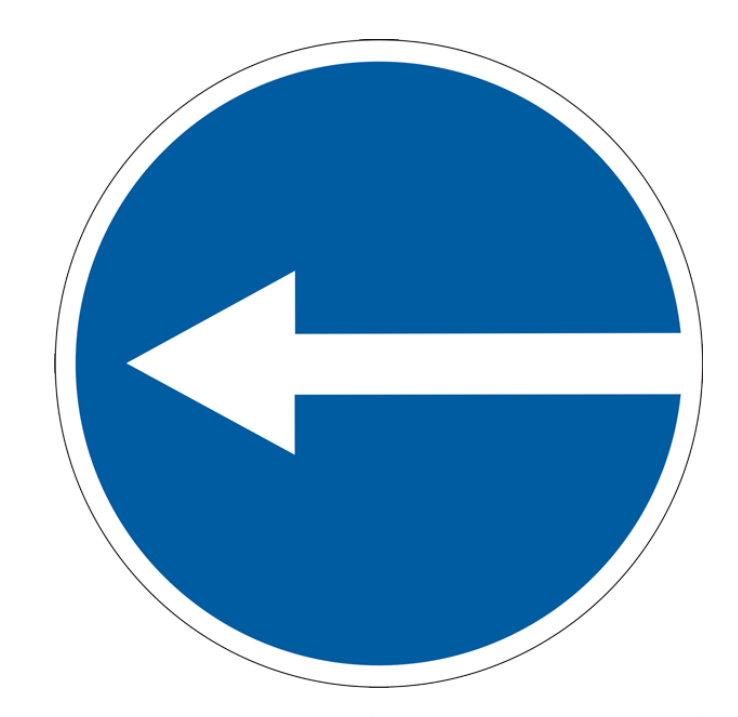

Рисунок 4.1 – Дорожній знак повороту наліво

## **4.2 Другий етап**

Другий етап розвитку алгоритму включає в себе перш за все можливість розпізнавати світофори звичайного типу (рис.4.2) та світофори руху в зазначеному напрямі (рис 4.3).

Ще корисним навиком асистенту водія може стати розпізнавання інших машин на дорозі.

У майбутньому машина на автопілоті з цим алгоритмом зможе:

уникати ДТП на дорогах;

 успішно маневрувати у місті з великою кількістю населення та машин;

стояти у пробках;

визначати напрямок руху на полосі.

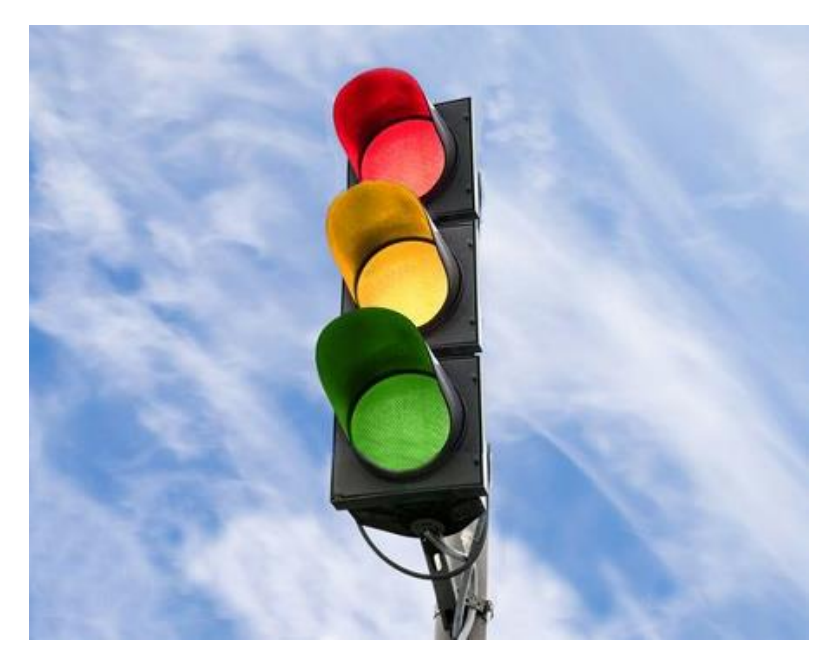

Рисунок 4.2 – Світофор звичайного типу

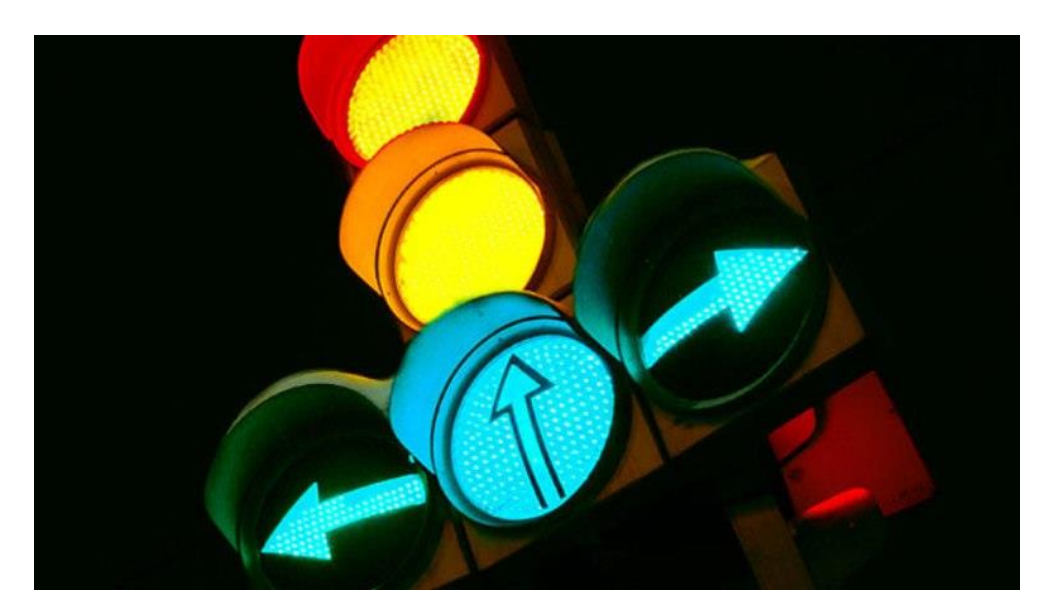

Рисунок 4.3 – Світофор із напрямком руху

# **4.3 Третій етап**

На третьому етпі розвитку алгоритму планується так зване «ідеальне майбутьнє» для асистента.

Програма буду внедрена безпосередньо у машини та буде використовуватися у якості автопілота.

Деякі функції автопілота доступні водієві вже зараз.

Можна, наприклад, згадати про просунутий помічник водія, який використовується на електромобілях Tesla. Він відповідає за самостійне переміщення машини вздовж смуги руху, а також за перестроювання на сусідню смугу. Щоб перебудуватися, потрібно просто дати системі команду, і вона все зробить за водія.

Такий автопілот може регулювати швидкість транспортного засобу. Все це досягається за рахунок декількох пристроїв, що працюють як єдине ціле. Машина має спеціальні ультразвукові сенсори, які шукають інші автомобілі. Фронтальний радар відповідає за здатність «бачити» крізь дощ або туман, а спеціальна фронтальна камера фіксує дорожні знаки. За допомогою ж точного GPS-трекера робота всієї системи відстежується в цілому.

Однак це тільки перший крок. Незабаром з'явиться просунутий автопілот, який зможе виконувати за водія майже всі дії (рис. 4.4).

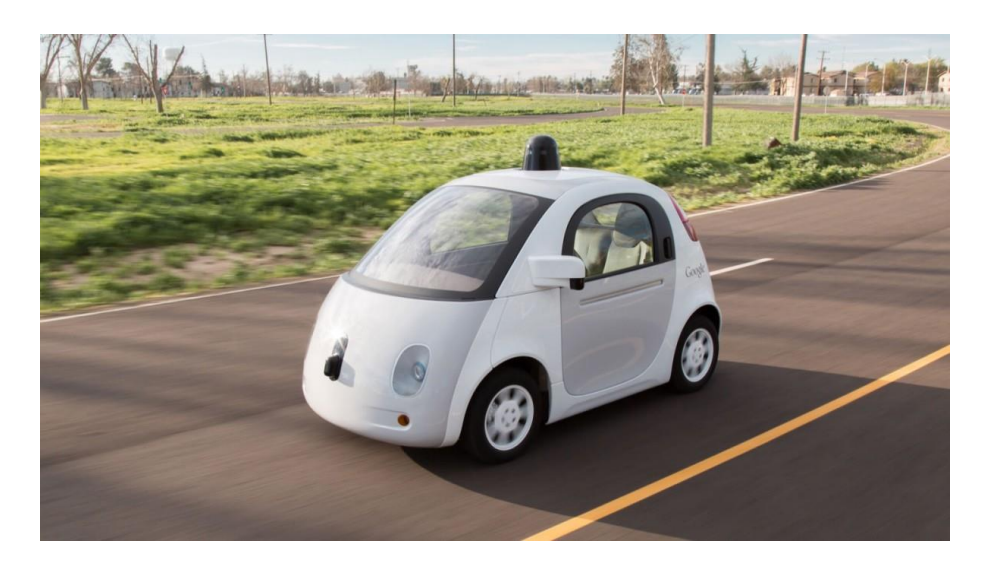

Рисунок 4.4 – Безпілотна машина Google

Взагалі, саме час початку масового використання безпілотних авто зараз найбільше цікавить фахівців.

Мало хто сумнівається в тому, що такі авто надійдуть на ринок, проте з приводу їх повсюдного застосування точаться запеклі дискусії.

Хтось каже, що безпілотники витіснять звичайні авто вже до 2020 року, інші стверджують, що це станеться трохи пізніше. Тут потрібно врахувати, що рівень розвитку інфраструктури в різних країнах відрізняється дуже сильно, і те, що буде прийнятно для Лондона чи Нью-Йорка, буде абсолютно неприпустимо для столиці однієї з країн третього світу.

Звичайно, найбільше експертів хвилює безпека.

Якщо безпілотні автомобілі не доведуть, що вони менш небезпечні, ніж керовані, то і вся концепція зазнає краху. Однак імовірність цього незначна. Аварії за участю безпілотників рідкісні: на момент початку липня 2015 року було зафіксовано чотирнадцять аварій за участю автомобілів Google (рис. 4.4).

Ця цифра може здатися значною, але не варто забувати, що у випадку з самоврядними авто фіксувалися будь-які, навіть найнезначніші події. Сталося б вони зі звичайними водітелямм, вони б, можливо, взагалі ніяк не реєструвалися.

#### **5 ОХОРОНА ПРАЦІ**

# **5.1 Аналіз потенційних небезпечних і шкідливих виробничих чинників проектованого об'єкту, що мають вплив на персонал**

У даному дипломному проекті розробляється програмне забезпечення.

Розроблене програмне забезпечення орієнтоване на роботу з персональним комп'ютером. Експлуатовані для вирішення внутрішньовиробничих завдань ПЕОМ типу IBM PC мають наступні характеристики:

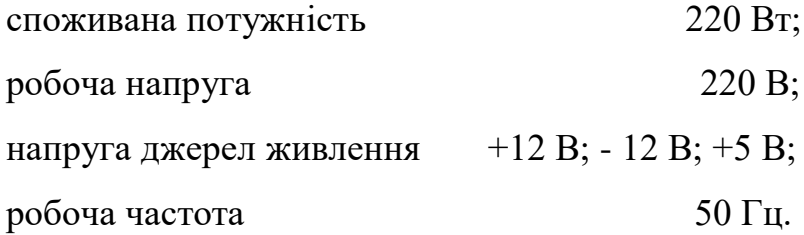

Виходячи з приведених характеристик, вочевидь, що для людини існує небезпека поразки електричним струмом, унаслідок недбалого поводження з комп'ютером і порушення правил експлуатації, залишення частин ПЕОМ, що знаходяться під напругою, відкритими або знятих для ремонту вузлів.

Відповідно до ДСанПіН 3.3.2.007-98 [20] до легкої фізичної роботи відносяться всі види діяльності, виконувані сидячи і ті, що не потребують фізичної напруги. Робота користувача ПК відноситься до категорії 1а.

При роботі на ПЕОМ користувач піддається ряду потенційних небезпек. Унаслідок недотримання правил техніки безпеки при роботі з машиною(невиконання огляду відкритих частин ПЕОМ, що знаходяться під напругою або знятих для ремонту вузлів) для користувача існує небезпека поразки електричним струмом.

Джерелами підвищеної небезпеки можуть служити наступні елементи:

- розподільний щит;
- джерела живлення;

блоки ПЕОМ і друку, що знаходяться в ремонті.

Ще одна проблема полягає у тому, що спектр випромінювання комп'ютерного монітора включає рентгенівську, ультрафіолетову і інфрачервону області, а також широкий діапазон хвиль інших частот. Небезпека рентгенівського проміння мала, оскільки цей вид випромінювання поглинається речовиною екрану. Проте велику увагу слід приділяти біологічним ефектам низькочастотних електромагнітних полів(аж до порушення ДНК).

Відповідно до ДСанПіН 3.3.2.007-98 [20], при обслуговуванні ПЕОМ мають місце фізичні і психофізичні небезпечні, а також шкідливі виробничі чинники:

 підвищене значення напруги в електричному ланцюзі, замикання якої може відбутися через тіло людини;

- підвищений рівень статичної електрики;
- підвищений рівень електромагнітних випромінювань;
- підвищена або знижена температура повітря робочої зони;
- підвищений або знижений рух повітря;
- підвищена або знижена вологість повітря;
- відсутність або недостатність природного світла;
- підвищена пульсація світлового потоку;
- недостатня освітленість робочого місця;
- підвищений рівень шуму на робочому місці;
- розумове перенапруження;
- емоційні навантаження;
- монотонність праці.

### **4.2 Заходи щодо техніки безпеки**

Основним небезпечним чинником при роботі з ЕОМ є небезпека поразки людини електричним струмом, яка посилюється тим, що органи

чуття людини не можуть на відстані знайти наявності електричної напруги на устаткуванні.

Проходячи через тіло людини, електричний струм чинить на нього складну дію, що є сукупністю термічної(нагрів тканин і біологічних середовищ), електролітичної(розкладання крові і плазми) і біологічної(роздратування і збудження нервових волокон і інших органів тканин організму) дій.

Тяжкість поразки людини електричним струмом залежить від цілого ряду чинників:

значення сили струму;

 електричного опору тіла людини і тривалості протікання через нього струму;

роду і частоти струму;

індивідуальних властивостей людини і навколишнього середовища.

Розроблений дипломний проект передбачає наступні технічні способи і засоби, що застерігають людину від ураження електричним струмом НПАОП 40.1-1.21-98 [15]:

заземлення електроустановок;

занулення;

захисне відключення;

електричне розділення ятерів;

використовування малої напруги;

ізоляція частин, що проводять струм;

огорожа електроустановок.

Занулення зменшує напругу дотику і обмежує година, протягом якого людина, ткнувшись до корпусу, може потрапити під дію напруги.

Струм однофазного короткого замикання визначається по наближеній формулі:

$$
I_K = \frac{\mathbf{U}\phi}{\mathbf{Z}\mathbf{n} + \frac{\mathbf{Z}\mathbf{T}}{3}}\,,\tag{4.1}
$$

65

де Uф - номінальна фазна напруга мережі, В;

Zп - повний опір петлі, створене фазними і нульовими дротами, Ом;

Z<sup>Т</sup> - повний опір струму короткого замикання на корпус, Ом.

Згідно таблиці 4 ДСТУ 7237:2011. ССБТ [4]: Zт /3 = 0,1 Ом.

Для провідників і жил кабелю для розрахунку повного опору петлі використовуємо формулу(4.2.) :

$$
Z_{\Pi} = \sqrt{R\pi^2 + X\pi^2} \,,\tag{5.2}
$$

де Rп = Rф + Rо - сумарний активний опір фазного Rф і нульового Rо дротів, Ом;

Xп - індуктивний опір паяння дротів, Ом.

Перетин 1 км мідного дроту S = 2.5 мм, тоді згідно таблицям 5 і 6 ДСТУ 7237:2011 [16]. ССБТ, має такий опір:

- $X_{II} = 0.11$  Om;
- $R\Phi = 7.55$  Om;

 $Ro = 7,55$  O<sub>M</sub>.

Отже,  $R_{II} = 7.55 + 7.55 = 15.1$  Ом.

Тоді по формулі (4.2) знаходимо повний опір петлі :

$$
Z_{II} = \sqrt{15,1^2 + 0,11^2} \approx 15,1
$$
 (OM).

Струм однофазного короткого замикання рівний:

$$
I_{K} = \frac{220}{15,1+0,1} = 14,47 \text{ (A)}.
$$

Дія плавкої вставки на ПЕОМ забезпечується, якщо виконується співвідношення:

$$
I_{K} \geq k * I_{H}, \qquad (4.3)
$$

де Iн - номінальний струм спрацьовування плавкої вставки, А;

k - коефіцієнт кратності нелінійного струму Iн, А.

Коефіцієнт кратності нелінійного струму Iн розраховується по формулі  $(4.4.):$ 

$$
I_{\mathrm{H}} = P / U, \tag{4.4}
$$

де P = 220 Вт - споживана потужність;  $U = 220 B - p$ обоча напруга;  $k = 3$  А - для плавких вставок.

Отже, Iн = 220 / 220 = 1 А. Підставивши значення у вираз (4.3), одержимо:

$$
14,47 > 3*1.
$$

Таким чином, доведено, що апарат забезпечить спрацьовування(і захист) при підвищенні номінального струму.

### **4.3 Заходи, що забезпечують виробничу санітарію і гігієну праці**

Вимоги до виробничих приміщень встановлюються ДСП 173-96 [17], СНіП, відповідними ГОСТами і ОСТамі з урахуванням небезпечних і шкідливих чинників, що утворюються в процесі експлуатації електроустаткування.

Підвищення працездатності людини і збереження її здоров'я забезпечується стабільними метеорологічними умовами. Мікроклімат виробничих приміщень ДСН 3.3.6.042-99 [18] визначається діючими на організм людини поєднаннями температури, вологості і швидкості руху повітря, а також температури навколишніх поверхонь. Значне коливання параметрів мікроклімату приводити до порушення систем кровообігу, нервової і потовидільної, що може викликати підвищення або пониження температури тіла, слабкість, запаморочення і навіть непритомність.

Відповідно до ДСТУ 7237:2011 [16] встановлюють оптимальну і допустиму температуру, відносну вологість і швидкість руху повітря в робочій зоні . За відсутності надмірного тепла, вологи, шкідливих речовин в приміщенні досить природної вентиляції.

У приміщенні для виконання робіт операторського типу(категорія 1а), пов'язаних з нервово-емоційною напругою, проектом передбачається дотримання наступних нормованих величин параметрів мікроклімату (табл. 4.1).

Таблиця 4.1 - Санітарні норми мікроклімату робочої зони приміщень для робіт категорії 1а.

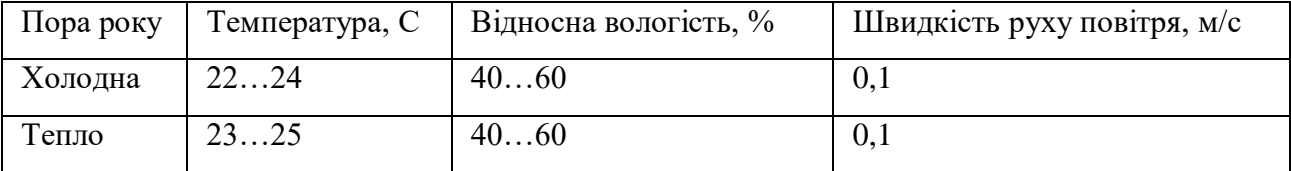

У приміщенні, де знаходиться ПЕОМ, повітрообмін реалізується за допомогою природної організованої вентиляції(з пристроєм вентиляційних каналів в перекриттях будівлі і вертикальних шахт) й установленого промислового кондиціонера фірми Mitsubishi, який дозволяє вирішити переважну більшість завдань по створінню та підтримці необхідних параметрів повітряного середовища. Цей метод забезпечує приток потрібної кількості свіжого повітря, визначеного в СНіП (30 м<sup>3</sup> в годину на одного працівника).

Шум на виробництві має шкідливу дію на організм людини. Стомлення операторів через шум збільшує число помилок при роботі, призводить до виникнення травм. Для оператора ПЕОМ джерелом шуму є робота принтера. Щоб усунути це джерело шуму, використовують наступні методи. При покупці принтера слід вибирати найбільш шумозахисні матричні принтери або з великою швидкістю роботи(струменеві, лазерні). Рекомендується принтер поміщати в найбільш віддалене місце від персоналу, або застосувати звукоізоляцію та звукопоглинання(під принтер підкладають демпфуючі підкладки з пористих звукопоглинальних матеріалів з листів тонкої повсті, поролону, пеноплену).

При роботі на ПЕОМ, проектом передбачені наступні методи захисту від електромагнітного випромінювання : обмеження часом, відстанню, властивостями екрану.

Обмеження годині роботи на ПЕОМ складає 3,5-4,5 години. Захист відстанню передбачає розміщення монітора на відстані 0,4-0,5 м від оператора. Передбачений монітор 20" TFT, Samsung 2043BW відповідає вимогам стандарту TCO' 07 Certified Displays [19].

Стандарт TCO' 07 Certified Displays [19] пред'являє жорсткі вимоги в таких областях: ергономіка (фізична, візуальна і зручність користування), енергія, випромінювання (електричних і магнітних полів), навколишнє середовище і екологія, а також пожежна та електрична безпека, які відповідають всім вимогам ДСанПіН 3.3.2.007-98 [20].

Для зниження стомлюваності та підвищення продуктивності праці обслуговуючого персоналу в колірній композиції інтер'єру приміщень для ПЕОМ дипломним проектом пропонується використовувати спокійні колірні поєднання і покриття, що не дають відблисків.

У проекті передбачається використання сумісного освітлення. У світлий час доби приміщення освітлюватиметься через віконні отвори, в решту часу використовуватиметься штучне освітлення.

Як штучне освітлення необхідно використовувати штучне робоче загальне освітлення. Для загального освітлення необхідно використовувати люмінесцентні лампи. Вони володіють наступними перевагами: високою світловою віддачею, тривалим терміном служби, хоча мають і недоліки: високу пульсацію світлового потоку.

При експлуатації ПЕОМ виробляється зорова робота. Відповідно до ДБН В.2.5-28-2006 [21] ця робота відноситься до розряду 5а. При цьому нормоване освітлення на робочому місці(Ен) при загальному освітленні рівна 200 лк.

Приміщення завдовжки 12 м, шириною 10 м, заввишки 4 м обладнується світильниками типу ЛП02П, оснащеними лампами типу ЛБ зі світловим потоком 3120 лм кожна.

Виконаємо розрахунок кількості світильників в робочому приміщенні завдовжки  $a=12$  м, шириною  $b=10$  м, заввишки  $s=4$  м, використовуючи формулу (4.5) розрахунку штучного освітлення при горизонтальній робочій поверхні методом світлового потоку:

$$
n = (E \cdot S \cdot Z \cdot k) / (F \cdot U \cdot M), \tag{4.5}
$$

де F - світловий потік = 3120 лм;

E - максимально допустима освітленість робочих поверхонь = 200 лк;

S - площа підлоги = 120 м2;

Z - поправочний коефіцієнт світильника = 1,2;

k - коефіцієнт запасу, що враховує зниження освітленості в процесі експлуатації світильників = 1,5;

n - кількість світильників;

U - коефіцієнт використовування освітлювальної установки = 0,6;

M - кількість ламп у світильнику =2.

З формули (4.5) виразимо n (4.6) і визначимо кількість світильників для даного приміщення:

$$
n = (E \cdot S \cdot Z \cdot k) / (F \cdot U \cdot M), \tag{4.6}
$$

Отже,  $n = (200.120.1, 2.1, 5)/(3120.0, 6.2) = 12$ .

Виходячи з цього, рекомендується використовувати 12 світильників. Світильники слід розміщувати рядами, бажано паралельно стіні з вікнами. Схема розташування світильників зображена на рис. 4.1.

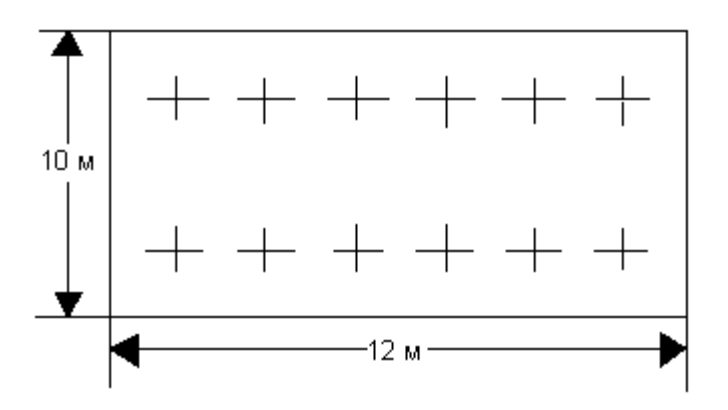

Рисунок 4.1 - Схема розташування світильників

### **4.4 Рекомендації по пожежній безпеці**

Пожежі в приміщеннях, де встановлена обчислювальна техніка, представляють небезпеку для життя людини. Пожежі також пов'язані як з матеріальними втратами, так і з відмовою засобів обчислювальної техніки, що у свою чергу спричиняє за собою порушення ходу технологічного процесу.

Пожежа може виникнути при наявності горючої речовини та внесення джерела запалювання в горюче середовище. Пальними матеріалами в приміщеннях, де розташовані ПЕОМ, є:

 поліамід - матеріал корпусу мікросхеми, горюча речовина, температура самозаймання аерогелю 420 З ;

 полівінілхлорид - ізоляційний матеріал, горюча речовина, температура запалювання 335 З, температура самозаймання 530 З, кількість енергії, що виділяється при згоранні - 18000 - 20700 кДж/кг;

 стеклотекстоліт ДЦ - матеріал друкарських плат, важкозаймистий матеріал, показник горючості 1.74, не схильний до температурного самозаймання;

 пластика кабельний №489 - матеріал ізоляції кабелю, горючий матеріал, показник горючості більш 2.1;

 деревина - будівельний і обробний матеріал, матеріал з якого виготовлені меблі, горючий матеріал, показник горючості більше 2.1, теплота згорання 18731 - 20853 кДж/кг, температура запалювання 399 З, схильна до самозаймання ГОСТ 12.1.044-89 [22].

Згідно ДСТУ Б В.1.1-36:2016 [23], приміщення відносяться до категорії В(пожежовибухонебезпечним) і згідно правилам побудови електроустановок простір усередині приміщення відноситься до вогненебезпечної зони класу П - IIа (зони, розташовані в приміщеннях, в яких зберігаються тверді горючі речовини).

Потенційними джерелами запалення при роботі ПЕОМ є:

іскри при замиканні і розмиканні ланцюгів;

іскри і дуги коротких замикань;

 перегріви від тривалого перевантаження і наявності перехідного опору.

Продуктами згорання, що виділяються при пожежі, є : оксид вуглецю, сірчистий газ, оксид азоту, синильна кислота, акропеін, фосген, хлор та ін. При горінні пластмас, окрім звичайних продуктів згорання, виділяються різні
продукти термічного розкладання: хлорангідрідні кислоти, формальдегіди, хлористий водень, фосген, синильна кислота, аміак, фенол, ацетон, стирол та ін., що шкідливо впливають на організм людини.

Для захисту персоналу від дії небезпечних і шкідливих чинників пожежі проектом передбачається застосування промислового протигаза з коробкою марки В(жовта).

Пожежна безпека об'єктів народного господарства регламентується ГОСТ 12.1.004-91 [24] і забезпечується системами запобігання пожежам і протипожежному захисту. Для успішного гасіння пожеж вирішальне значення має швидке виявлення пожежі і своєчасний виклик пожежних підрозділів до місця пожежі.

Зменшити горюче навантаження не представляється можливим, тому проектом передбачається застосувати наступні способи і їх комбінації для запобігання утворенню(внесення) джерел запалення :

 застосування устаткування, що задовольняє вимогам електростатичної безпеки;

 застосування в конструкції швидкодіючих засобів захисного відключення можливих джерел запалення;

 виключення можливості появи іскрового заряду статичної електрики в горючому середовищі з енергією, рівної і вище мінімальної енергії запалення;

 підтримка температури нагріву поверхні машин, механізмів, устаткування, пристроїв, речовин і матеріалів, які можуть увійти до контакту з пальним середовищем, нижче гранично допустимої, становить 80% якнайменшої температури самозаймання пального.

заміна небезпечних технологічних операцій більш безпечними;

 ізольоване розташування небезпечних технологічних установок і устаткування;

 зменшення кількості пальних і вибухонебезпечних речовин, що знаходяться у виробничих приміщеннях;

 запобігання можливості утворення пальних сумішей на лінії, вентиляційних системах і ін.;

механізація, автоматизація та справність(потокова) виробництва;

 суворе дотримання стандартів і точне виконання встановленого технологічного режиму;

 запобігання можливості появи в небезпечних місцях джерел запалення;

запобігання розповсюдженню пожеж і вибухів;

 використовування устаткування і пристроїв, при роботі яких не виникає джерел запалення;

виконання вимог сумісного зберігання речовин і матеріалів;

наявність громовідводу;

 організація автоматичного контролю параметрів, що визначають джерела запалення;

ліквідація можливості самозаймання речовин і матеріалів .

 Для запобігання пожежі в обчислювальних центрах проектом пропонується виконання наступних вимог :

– електроживлення ЕОМ повинно мати автоматичне блокування відключення електроенергії на випадок зупинки системи охолоджування і кондиціонування;

 система вентиляції обчислювальних центрів повинна бути обладнана блокуючими пристроями, що забезпечують її відключення на випадок пожежі;

 робочі місця повинні бути оснащені пожежними щитами, сигналізацією, засобами для сповіщення про пожежну небезпеку (телефонами), медичними аптечками для надання першої медичної допомоги, розробленим планом евакуації.

Для зниження пожежної небезпеки в приміщеннях використовуються первинні засоби гасіння пожеж, а також система автоматичної пожежної сигналізації, яка дозволяє знайти початкову стадію загоряння, швидко і точно оповістити службу пожежної охорони про час і місце виникнення пожежі.

Відповідно до НАПБ А.01.001-2014 [25] приміщення категорії В підлягають устаткуванню системами автоматичної пожежної сигналізації. Проектом передбачається застосування датчика типу ІДФ - 1(димовий фотоелектричний датчик), оскільки специфікою пожеж обчислювальної техніки і радіоапаратури є, в першу чергу, виділення диму, а потім підвищення температури.

При виникненні пожежі в робочому приміщенні обслуговуючий персонал зобов'язаний негайно вжити заходи по ліквідації пожежі. Для ліквідації пожежі використовують вогнегасники (хімічно-пінні, пінні для повітря ОП-5, ОП-6, ОП-9, вуглекислотні ОУ-5), пісок, пожежний інвентар(сокири, ломи, багри, шерстяну або азбестову ковдри) ДСТУ Б В.1.1- 36:2016 [23]. Як засіб індивідуального захисту проектом передбачається використовування промислового протигаза з маскою, фільтруючої коробки В.

В якості організаційно-технічних заходів рекомендується проводити навчання робочого персоналу правилам пожежної безпеки.

#### **ВИСНОВКИ**

У рамках дипломної роботи був розроблений і реалізований метод знаходження еталонних зображень.

Проводячи досліди серед існуючих методів фільтрації на виділення контурів, основні з яких описані у розділі 2, було обрано фільтрувати зображення за допомогою гаусовського розмиття, виділення контурів робиться оператором Кенні, додатковий аналіз контурів виконується за допомогою алгоритма Гріна. Весь алгоритм описан у розділі 3.2.2.

У результаті імплементації алгоритму за допомогою бібліотеки OpenCV було отримано прототип системи «Асистент водія», протестовано її та виявлено значення похибки, які описуються у розділі 3.5.

В розділі «5 ОХОРОНА ПРАЦІ» проведено аналіз потенційних небезпечних та шкідливих виробничих факторів, причин пожеж. Розглянуті заходи, які дозволяють забезпечити гігієну праці і виробничу санітарію. На підставі аналізу розроблені заходи з техніки безпеки та рекомендації з пожежної профілактики. Завданням даної магістерської роботи було розробити додаток для розпізнування знаків на дорогах. Згідно з аналізу в подальшому розроблятиметься реальна система, яка значно полегшить процес обробки зображень. Так як в процесі проектування використовувався комп'ютер, то аналіз потенційно небезпечних і шкідливих виробничих чинників виконується для умов праці з використанням персонального комп'ютера на якому будуть аналізуватися методи для оптимізації запитів.

75

#### **ПЕРЕЛІК ДЖЕРЕЛ ПОСИЛАНЬ**

1) Гонсалес, Р. Цифровая обработка изображений [Текст] / Л. Рубанов, П. Чочиа, Рафаэль Гонсалес, Ричард Вудс. – Техносфера, 2012. – 1104 с.

2) Анисимов, Б.В. Распознавание и цифровая обработка изображений [Текст] / Б.В. Анисимов, В.Д. Курганов, В.К. Злобин. – М.: Высшая школа, 1983. – 295 с.

3) Горелкин, А.И. Методы распознавания [Текст] / [Александр Горелик,](https://www.ozon.ru/person/3180429/) [Валентин Скрипкин.](https://www.ozon.ru/person/3180431/) // М.:Высшая школа. – 1989. – 232с.

4) Фисенко, В.Т. Компьютерная обработка и распознавание изображений [Текст] / В.Т. Фисенко, Т.Ю. Фисенко // Н СПб: СПбГУ ИТМО, 2008. – 192 с.

5) Хуанг, Т. Обработка изображений и цифровая фильтрация

6) [Текст] / Т. Хуанг; перевод с англ. – М.: Мир, 1979. – 320 с.

7) Методы компьютерной обработки изображений [Текст] / Под ред. В.А. Сойфера. – 2-е изд., испр. – М.: ФИЗМАТЛИТ, 2003. – 784 с.

8) Прэтт, У.К. Цифровая обработка изображений [Текст]: в 2 т. Т. 1 / У.К. Прэтт; перевод с англ. – М.: Мир, 1982. – 312 с.

9) Прэтт, У.К. Цифровая обработка изображений [Текст]: в 2 т. Т. 2 / У.К. Прэтт; перевод с англ. – М.: Мир, 1982. – 480 с.

10) Вудс, Р. Цифровая обработка изображений [Текст] / Ричард Вудс – М.: [Техносфера,](https://www.ozon.ru/brand/1288915/) 2006. – 1072 с.

11) Object Detection and Recognition Using Deep Learning in OpenCV [Video] – 2018.

12) OpenCV [Електронный ресурс]. − Режим доступу: https://opencv.org/

13) Template Matching [Електронный ресурс]. – Режим доступу: http://opencvpythontutroals.readthedocs.io/en/latest/py\_tutorials/py\_imgproc/py\_te mplate\_matching/py\_template\_matching.html

14) Форсайт, Д.А. Компьютерное зрение. Современный подход. [Текст] / Д.А. Форсайт, Д. Понс; перевод с англ. – К.: Вильямс, 2004. – 928 c.

15) НПАОП 40.1-1.21-98. Правила безпечної експлуатації електроустановок споживачів. Наказ від 09.01.98 №4. Режим доступу: www. URL: https://zakon.rada.gov.ua/laws/show/z0093-98

- 16) ДСТУ 7237:2011. Система стандартів безпеки праці. Електробезпека. Загальні вимоги та номенклатура видів захисту. Наказ від 02.02.2011 р. № 37. Режим доступу: www. URL: http://online.budstandart.com/ua/catalog/doc-page.html?id\_doc=30045
- 17) *ДСП 173-96. Державні санітарні правила планування та забудови населених пунктів.* Наказ від N 173 від 19.06.96. Режим доступу: https://zakon.rada.gov.ua/laws/show/z0379-96
- 18) ДСН 3.3.6.042-99 Санітарні норми мікроклімату виробничих приміщень. Наказ від N 42 від 01.12.99. Режим доступу: www. URL: https://zakon.rada.gov.ua/rada/show/va042282-99

19) TCO' 07 Certified Displays. © 2007 Copyright TCO Development AB. Режим доступу: www. URL: https://tcocertified.com/

20) ДСанПіН 3.3.2.007-98, Гігієнічні вимоги до організації роботи з візуальними дисплейними терміналами електронно-обчислювальних машин. Наказ від N 7 від 10.12.98.

Режим доступу: www. URL: https://zakon.rada.gov.ua/rada/show/v0007282-98

- 21) ДБН В.2.5-28-2006. Природне і штучне освітлення. Наказ від 15.05.2006 №168. Режим доступу: www. URL: https://dnaop.com/html/2032/doc- %D0%94%D0%91%D0%9D\_%D0%92.2.5-28-2006
- 22) ГОСТ 12.1.044-89 Система стандартов безопасности труда. Пожаровзрывоопасность веществ и материалов. Номенклатура показателей и методы их определения. Поставнова від 12.12.1989 № 3683. Режим доступу: www. URL: http://online.budstandart.com/ua/catalog/docpage?id\_doc=51048
- 23) ДСТУ Б В.1.1-36:2016 Визначення категорій приміщень, будинків та зовнішніх установок за вибухопожежною та пожежною небезпекою. Наказ від 15.06.2016 №158. Режим доступу: www. URL: https://zakon.rada.gov.ua/rada/show/v0158858-16
- 24) ГОСТ 12.1.004-91. "Система стандартов безопасности труда. Пожарная безопасность. Общие требования". Постанова від 14.06.1991 № 875. Режим доступу: www. URL: http://online.budstandart.com/ua/catalog/docpage.html?id\_doc=48679
- 25) НАПБ А.01.001-2014 "Правила пожежної безпеки в Україні". Наказ від 30.12.2014 №1417. Режим доступу: www. URL: https://zakon.rada.gov.ua/laws/show/z0252-15

## **ДОДАТОК А. ЕЛЕКТРОННІ ПЛАКАТИ**

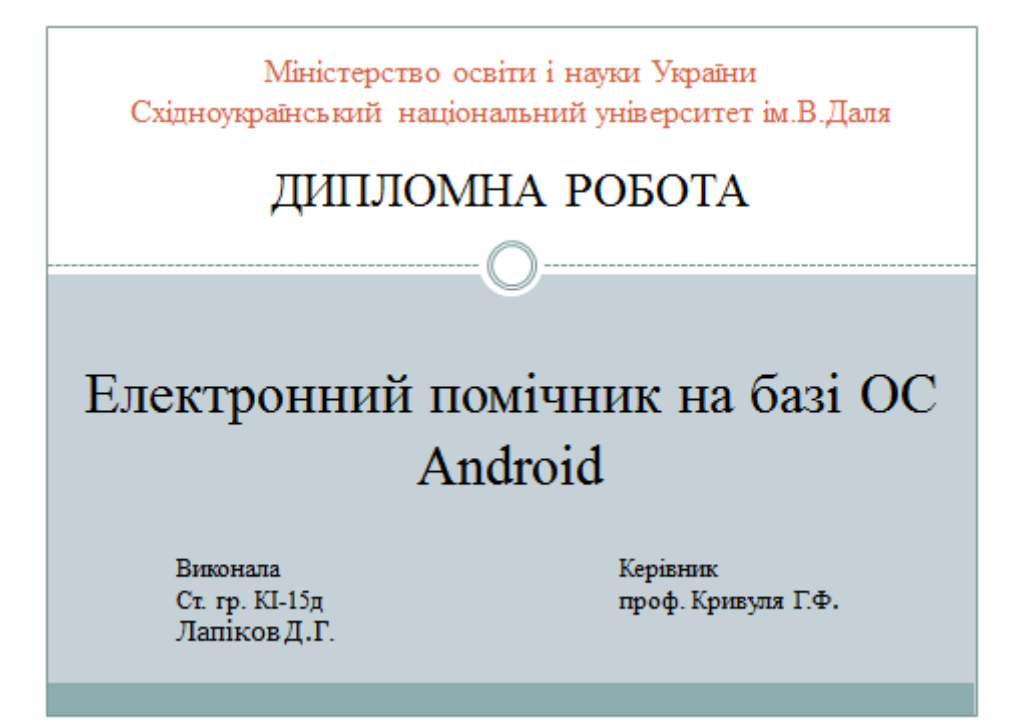

Міністерство освіти і науки України Східноукраїнський національний університет ім.В.Даля

## ДИПЛОМНА РОБОТА

## Електронний помічник на базі ОС Android

Виконала Ст. гр. КІ-15д Лапіков Д.Г. Керівник проф. Кривуля Г.Ф.

### Постановка задачі

- провести аналіз та застосувати існуючі методи детектування кордонів зображень та звільнення зображення від шуму;
- розробити алгоритм пошуку по аналітичному опису форми;
- провести аналіз існуючих алгоритмів бібліотеки OpenCV, скористатися методами знаходження шаблону на картинці, захвату веб-камери, малюнку контурів на знайденому шаблоні;
- протестувати отриману програму. ٠

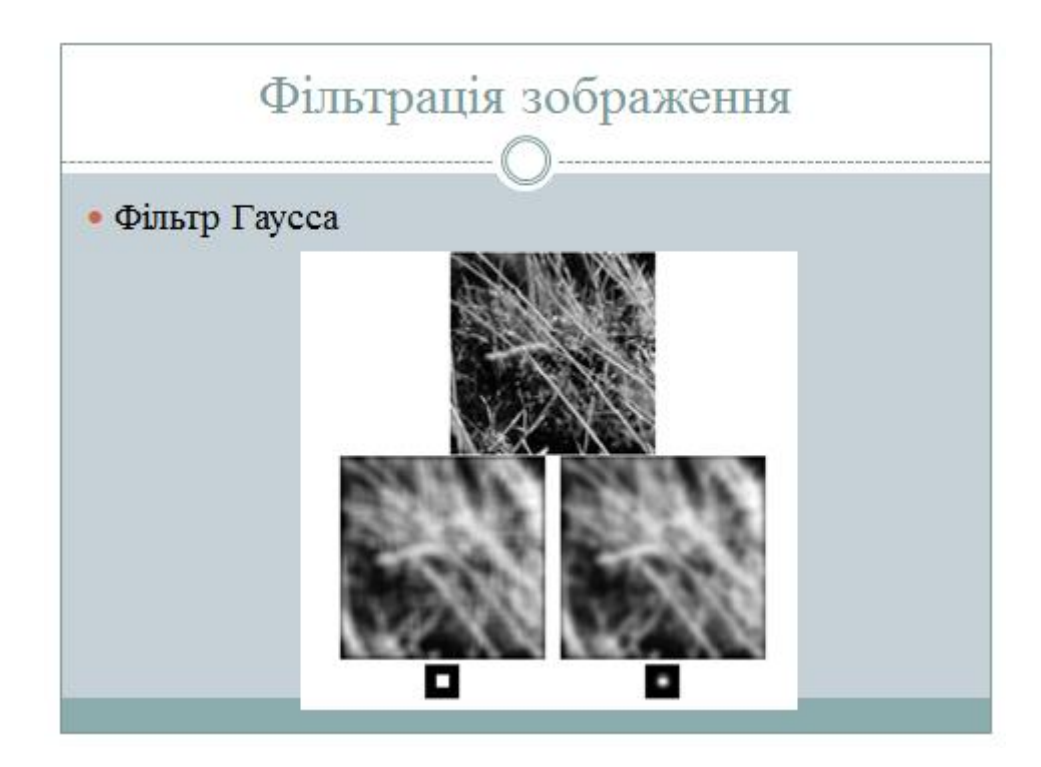

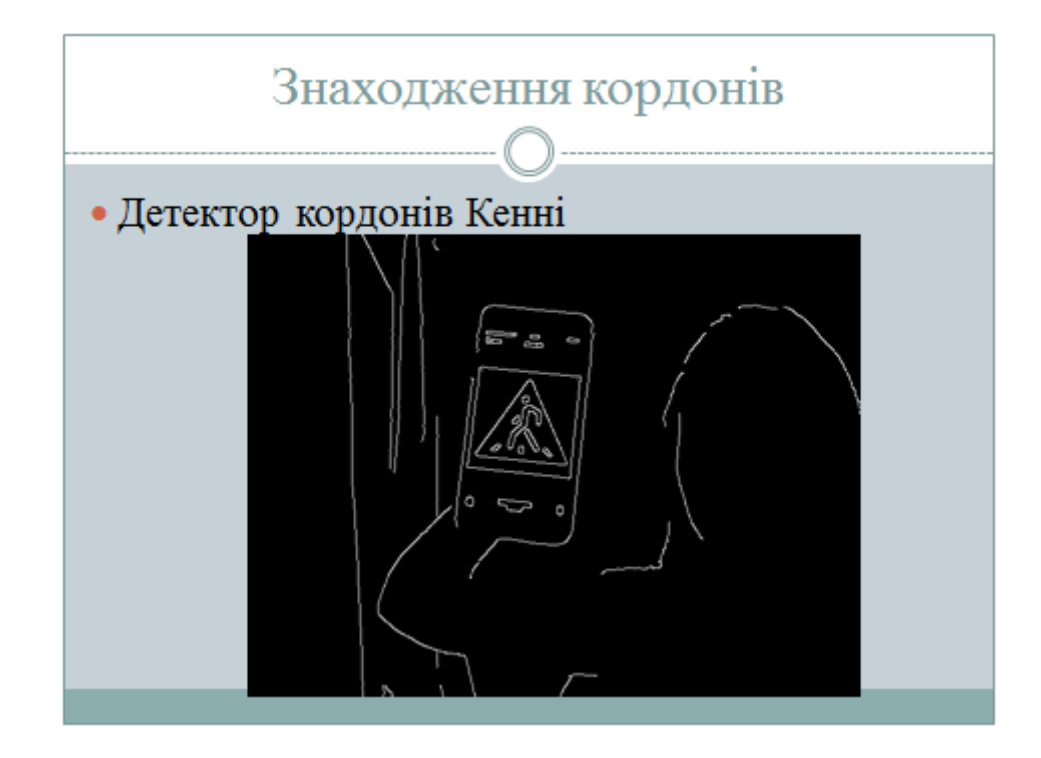

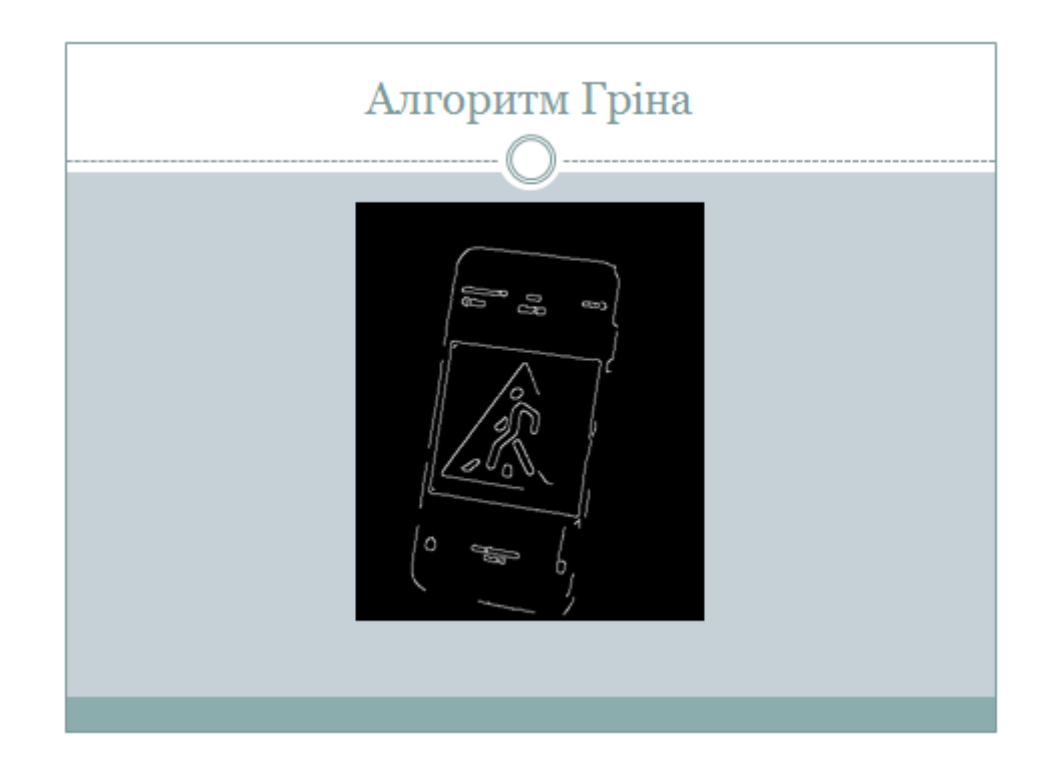

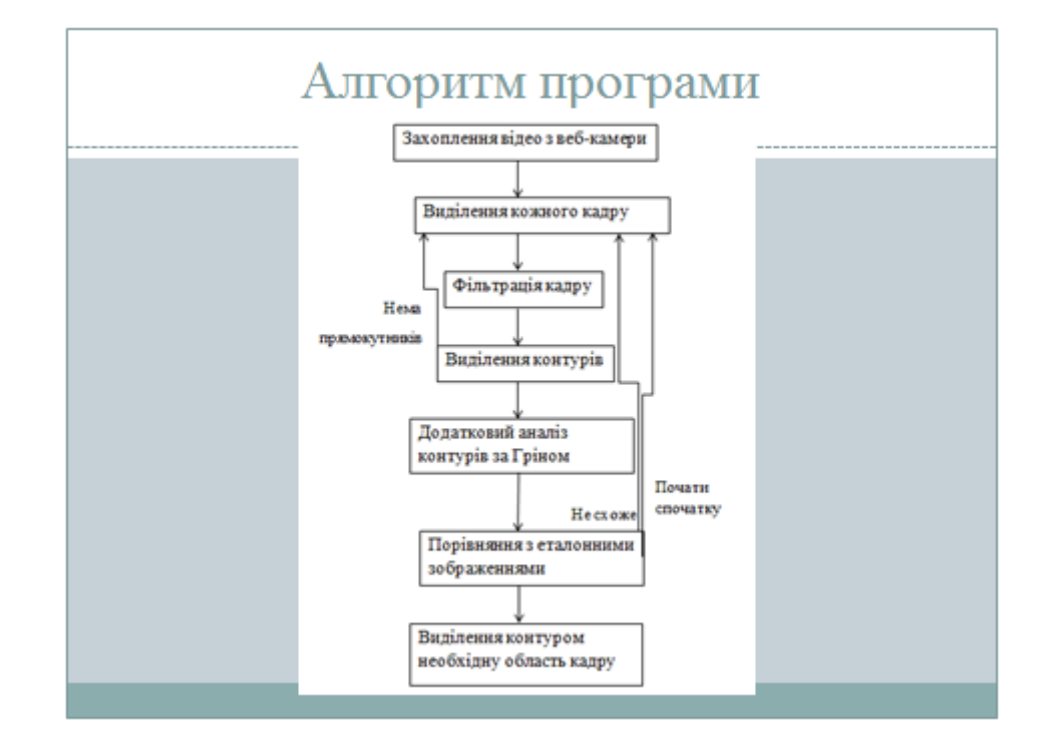

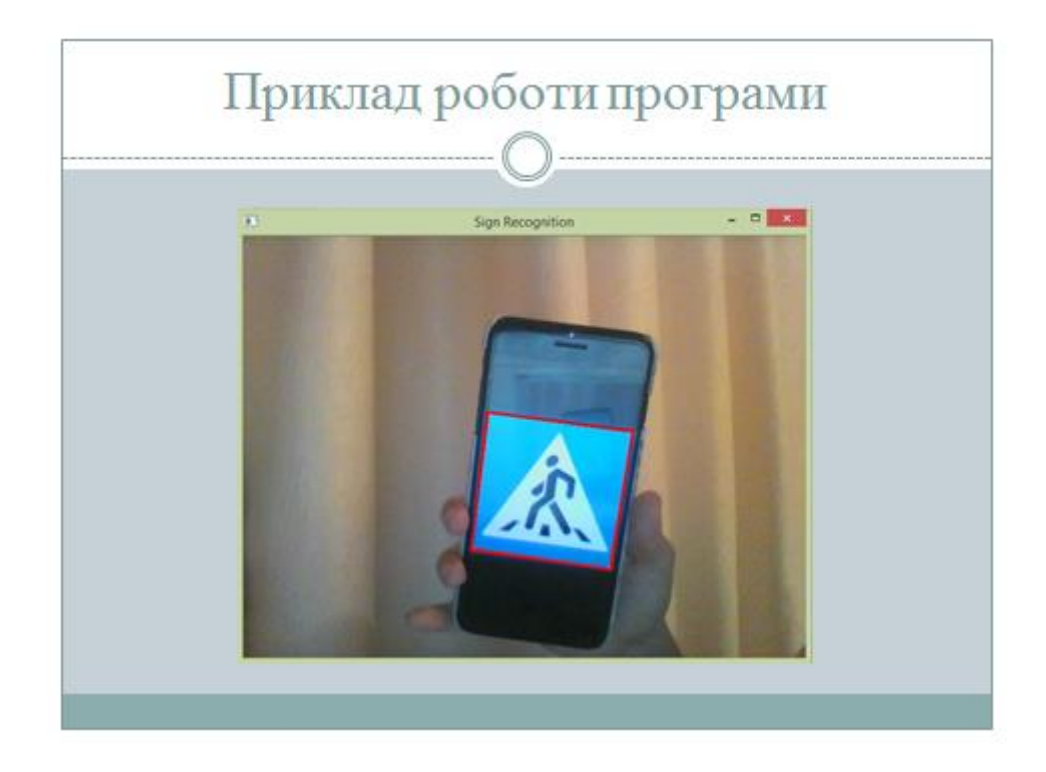

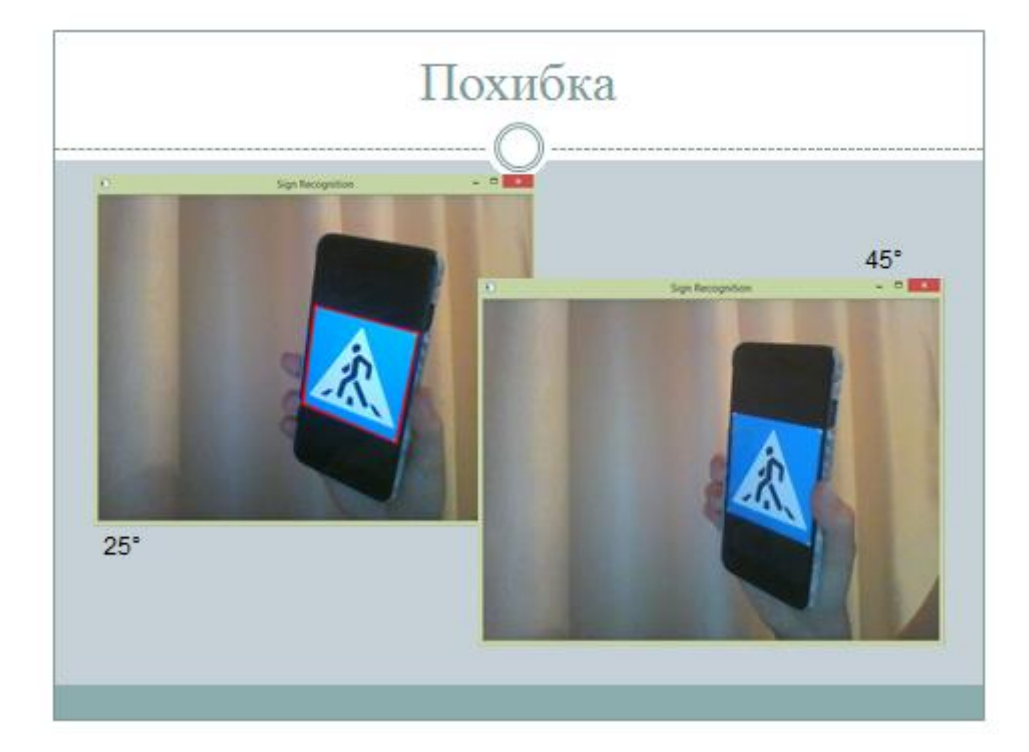

# Висновки У результаті імплементації алгоритму за допомогою бібліотеки було отримано прототип системи «Асистент водія», протестовано її та виявлено значення похибки.

## Дякую за увагу!